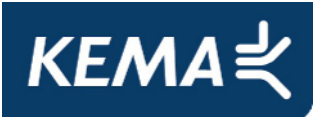

30107073-Consulting 11-0160

**Conformance Test Report for Client System with IEC 61850-8-1 interface IPCOMM ipConv Gateway IEC61850 Client Protocol Stack** 

Arnhem, January 25, 2011

Author Tao Xu KEMA Consulting

By order of IPCOMM,Germany

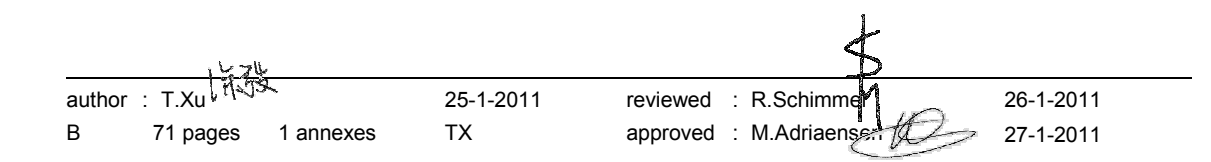

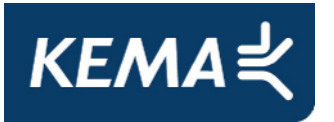

Copyright © KEMA Nederland B.V., Arnhem, the Netherlands. All rights reserved.

This document contains confidential information that shall not be transmitted to any third party without written consent of KEMA Nederland B.V. The same applies to file copying (including but not limited to electronic copies), wholly or partially.

It is prohibited to change any and all versions of this document in any manner whatsoever, including but not limited to dividing it into parts. In case of a conflict between an electronic version (e.g. PDF file) and the original paper version provided by KEMA, the latter will prevail.

KEMA Nederland B.V. and/or its associated companies disclaim liability for any direct, indirect, consequential or incidental damages that may result from the use of the information or data, or from the inability to use the information or data contained in this document.

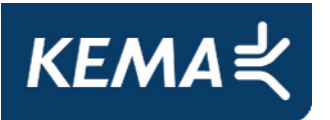

30107073-Consulting 11-0160

## **CONTENTS**

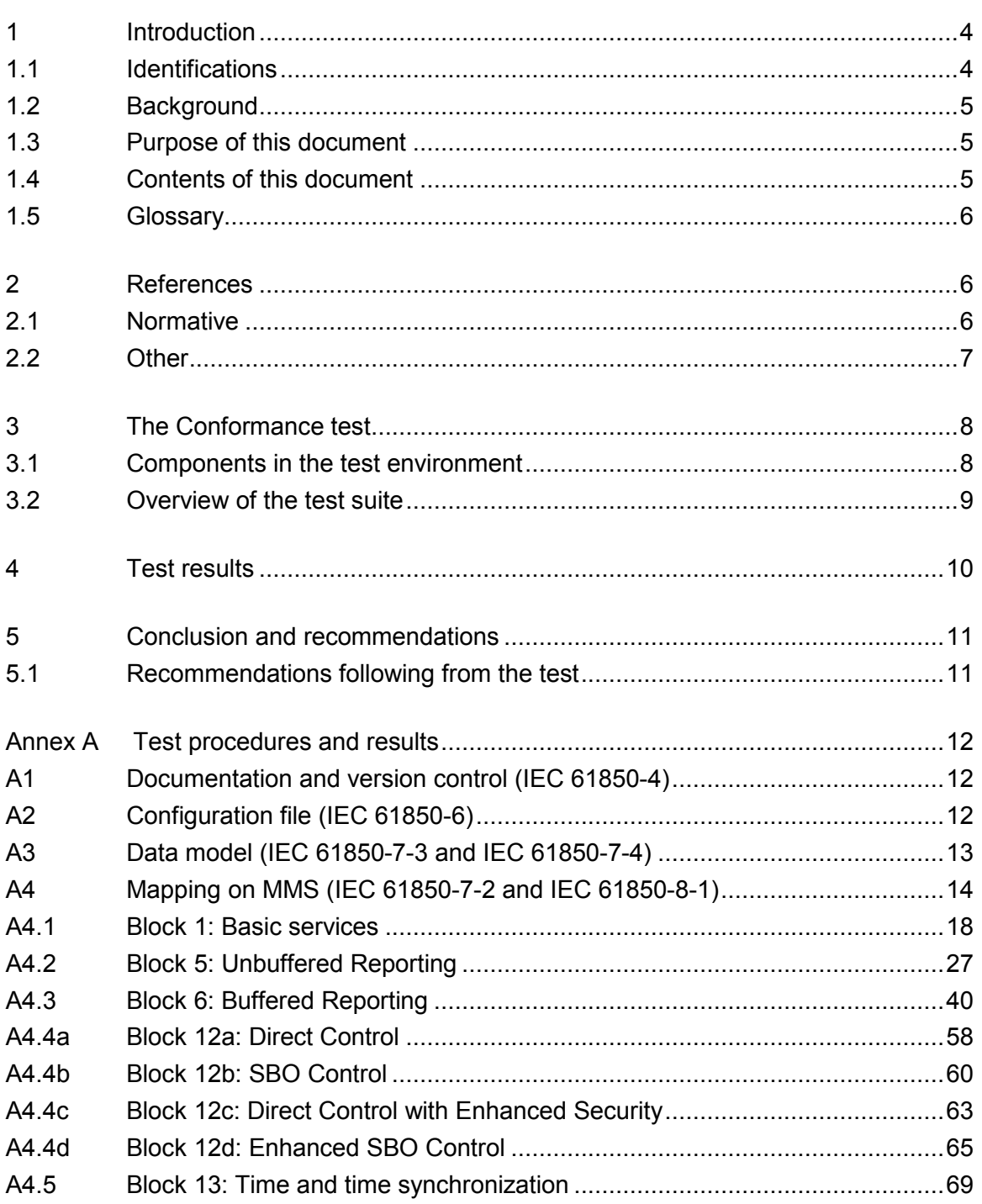

 $-3-$ 

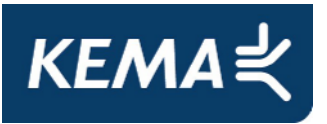

# 1 **INTRODUCTION**

## 1.1 **Identifications**

The following table gives the exact identification of the test environment used for this conformance test of a IEC 61850 CLIENT system.

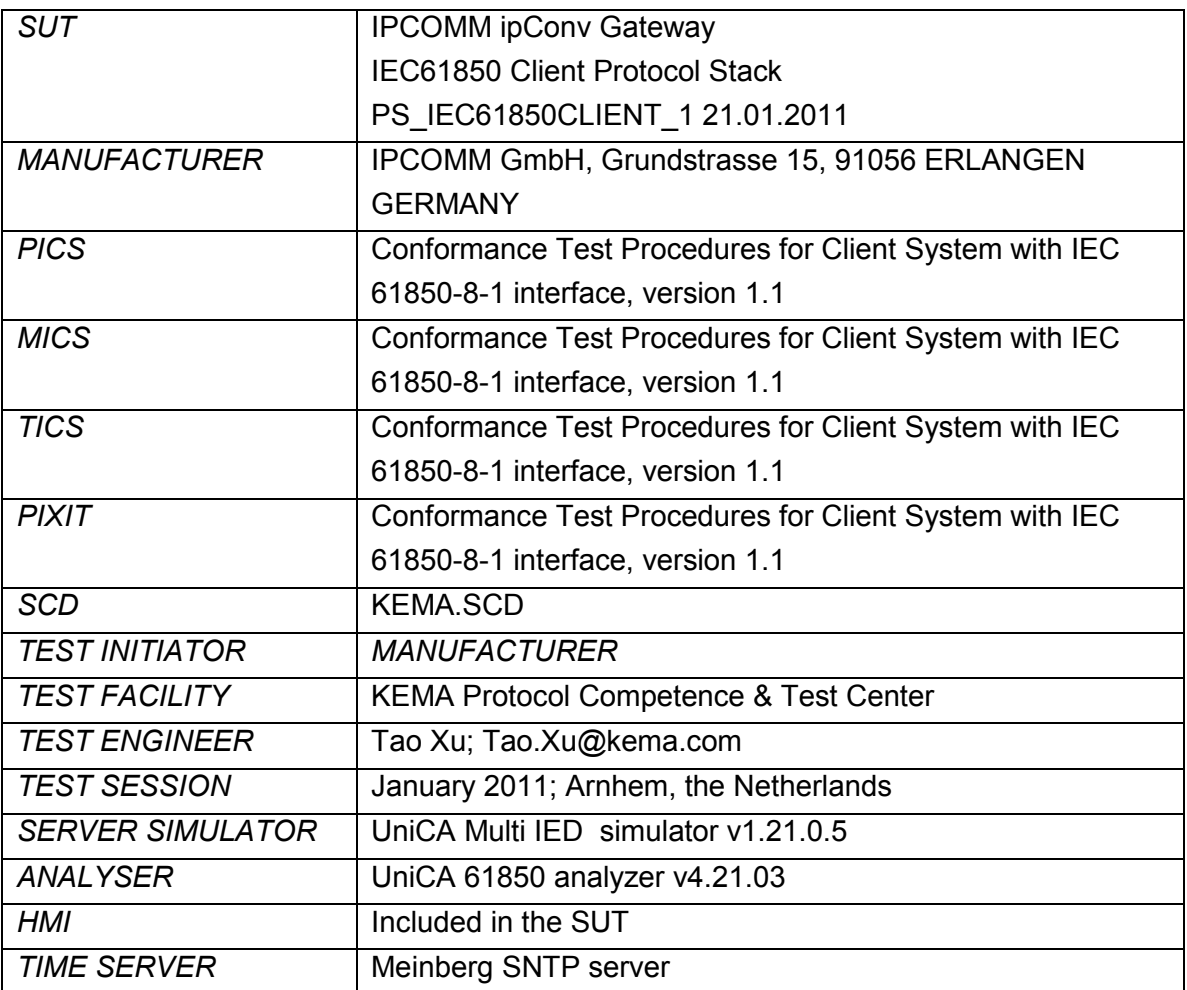

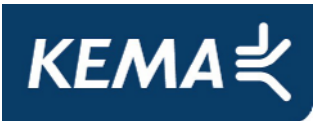

## 1.2 **Background**

The *TEST FACILITY*s assignment was to answer the following question:

*"Does the protocol implementation of the SUT, conform to the IEC 61850 standard and the PICS, MICS, TICS, PIXITdocuments as configured with SCD?"* 

To answer this question, *TEST FACILITY* has performed a **conformance test** of the IEC 61850 implementation in the *SUT*. This test has been performed according procedures and conditions set forth in IEC 61850 part 10 and UCA IUG Quality Assurance Program. *TEST FACILITY* is accredited/recognized by the UCA IUG to perform formal IEC 61850 conformance tests and issue the Level A/B certificate.

### 1.3 **Purpose of this document**

The purpose of this document is to describe the conformance test procedure and results of the *TEST SESSION* concerning the IEC 61850 implementation in the *SUT*.

The test procedures verify the client system under test against conformant servers.

The test results are the basis of the conformance statement.

#### 1.4 **Contents of this document**

Chapter 2 shows the list of relevant normative and other references, used to provide input for the conformance test.

Chapter 3 describes the various relevant components for the conformance test and their configuration as used in the conformance test, including the SUT. This chapter also gives an overview and introduction to the various test groups that together constitute the conformance test.

Chapter 4 and 5 give an overview and summary of the test results, the conclusion(s) and recommendations.

Appendix A specifies the detailed test procedures and their outcome.

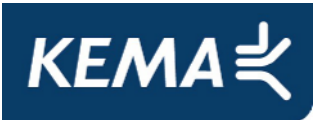

#### 1.5 **Glossary**

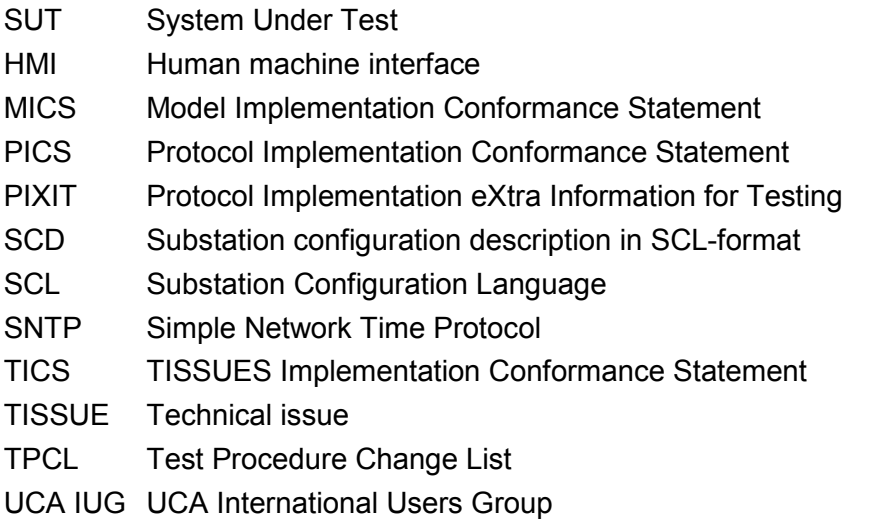

## 2 **REFERENCES**

### 2.1 **Normative**

The tests defined in this document are based on the following IEC 61850 documents.

IEC/TR 61850-1, *Communication networks and systems in substations – Part 1: Introduction and overview; First edition 2003-04* 

IEC/TS 61850-2, *Communication networks and systems in substations – Part 2: Glossary; First edition 2003-08* 

IEC 61850-3, *Communication networks and systems in substations – Part 3: General requirements; First edition 2003-01.* 

IEC 61850-4, *Communication networks and systems in substations – Part 4: System and project management; First edition 2003-01*

IEC 61850-5, *Communication networks and systems in substations – Part 5: Communication requirements for functions and device models; First edition 2003-07*

IEC 61850-6, *Communication networks and systems in substations – Part 6: Substation Automation System configuration language; First edition 2004-03*

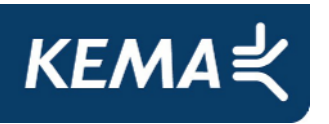

IEC 61850-7-1, *Communication networks and systems in substations – Part 7-1: Basic communication structure for substation and feeder equipment – Principles and models; First edition 2003-07*

IEC 61850-7-2, *Communication networks and systems in substations – Part 7-2: Basic communication structure for substation and feeder equipment – Abstract communication service interface (ACSI); First edition 2003-05* 

IEC 61850-7-3, *Communication networks and systems in substations – Part 7-3: Basic communication structure for substation and feeder equipment – Common data classes and attributes; First edition 2003-05* 

IEC 61850-7-4, *Communication networks and systems in substations – Part 7-4: Basic communication structure for substation and feeder equipment – Compatible logical node and data object addressing; First edition 2003-05*

IEC 61850-8-1, *Communication networks and systems in substations – Part 8-1: Specific communication service mapping (SCSM) – Mappings to MMS (ISO/IEC 9506-1 and ISO/IEC 9506-2) and to ISO/IEC 8802-3; First edition 2004-05* 

IEC 61850-10, *Communication networks and systems in substations – Part 10: Conformance testing; First edition 2005-05*

## 2.2 **Other**

ISO/IEC 9646-1:1994 OSI-Conformance testing methodology and framework, Part 1: General Concepts

UCA IUG: Quality Assurance Program for IEC Device Implementation Testing and Test System Accreditation and Recognition, Version 2.6, March 8, 2007

UCA IUG: Quality Assurance Program Addendum for IEC 61850 Specific Product Testing, Version 1.0, March 8, 2007

UCA IUG: Test Center Accreditation and Recognition Procedure For IEC 61850 Device Testing, V1.1, August, 2006

## TISSUES: http://www.tissues.iec61850.com

Test Procedures Change List (TPCL) for IEC 61850 client test procedures revision 1.1 Version 1.0 (when available)

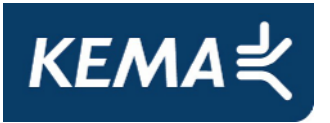

# 3 **THE CONFORMANCE TEST**

## 3.1 **Components in the test environment**

The test environment consists of the following components:

- SUT
- SERVER SIMULATOR 1..N
- ANALYSER
- Ethernet HUB
- TIME SERVER

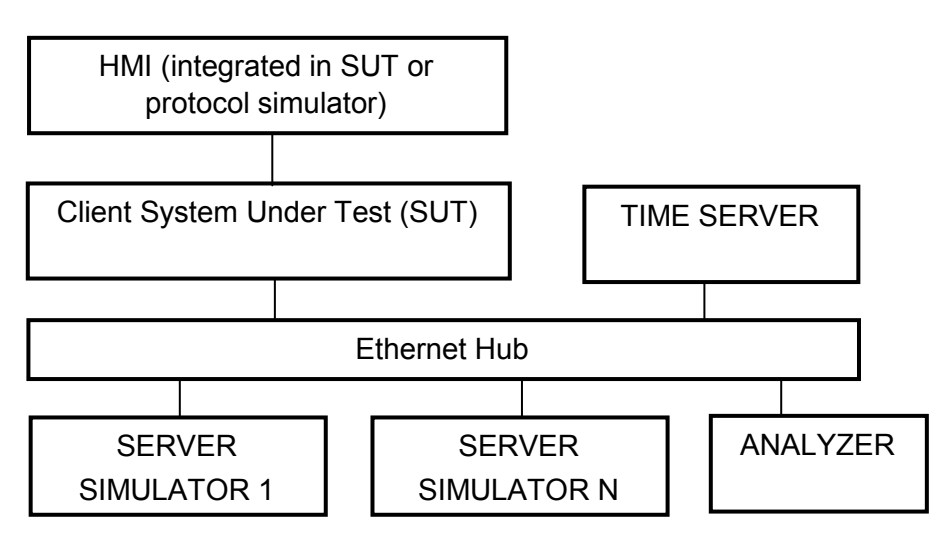

Figure 3.1 The test environment

The HMI can be integrated into the SUT (typically a substation control system) or in case the SUT is a protocol gateway the HMI is a protocol simulator with a HMI.

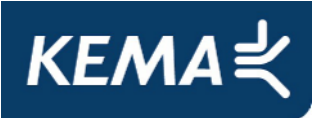

The server [simulator] requirements are:

- Modeling:
	- o contain all common data classes supported by the SUT
	- o contain several new data objects within a standard logical node
	- $\circ$  contain several new data attributes within a standard data object (common data class)
	- $\circ$  contain several new enum types and enum values
- Configuration:
	- $\circ$  one or more servers with preconfigured datasets with data objects
	- $\circ$  one or more servers with dynamic datasets (when supported by SUT)
	- o one or more servers with report control block indexing
	- o one or more servers without report control block indexing
- Communication:
	- o support all conformance blocks supported by the SUT in one or more servers
	- o support all ASCI services supported by the SUT
	- o one or more servers with all supported control models

#### 3.2 **Overview of the test suite**

The abstract test cases and detailed test procedures are structured as follows:

- Documentation and version control (IEC 61850-4)
- Configuration file (IEC 61850-6)
- Data model (IEC 61850-7-3 and IEC 61850-7-4)
- Mapping of ACSI models and services (IEC 61850-7-2 and IEC 61850-8-1)
	- o Application Association
	- o Server & Logical Device & Logical Node & Data
	- o Data Set
	- o Substitution
	- o Setting Group Control
	- o Unbuffered and Buffered Reporting
	- o Logging
	- o Generic Substation Events
	- o Control
	- o Time Synchronization
	- o File Transfer

The *PICS* is used to select the applicable test procedures to be included in the test.

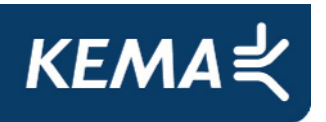

In general if a problem occurs on a connection to one server this shall have no impact on the connections to other servers.

# 4 **TEST RESULTS**

Table 4.1 in this Chapter describes the summary of the conformance test results. References shown in the table columns refer to references of individual test procedures in appendix A.

The **Mandatory** column indicates the mandatory test cases with test result passed and the **Conditional** column indicates the conditional test cases with test result passed. For details refer to the applicable test procedure in annex A.

When all mandatory testcases within a conformance block are Passed or Inconclusive the SUT has passed the test for that conformance block.

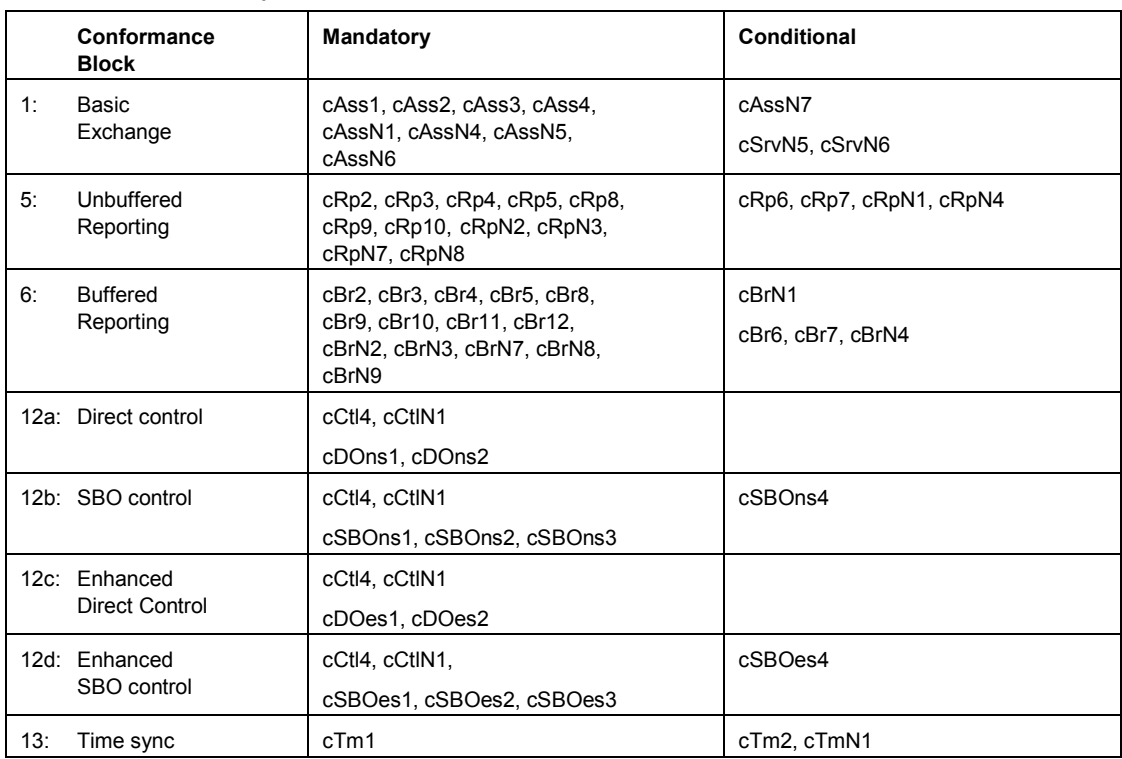

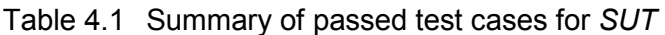

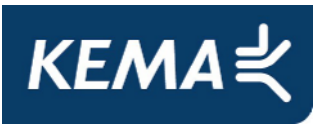

## 5 **CONCLUSION AND RECOMMENDATIONS**

When all applicable testcases within a conformance block are Passed or Inconclusive the SUT has passed the test for that conformance block.

Based on the test results described in this report, *TEST FACILITY* declares the tested IEC 61850 implementation in the *SUT* has **not shown to be non-conforming** to the IEC 61850 standard, *PICS, MICS, TICS, PIXIT* documents and *SCD* configuration.

### 5.1 **Recommendations following from the test**

The following comments and recommendations apply for the *SUT*:

• None.

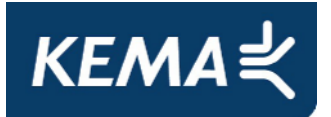

-12- 30107073-Consulting 11-0160

## **ANNEX A Test procedures and results**

## A1 Documentation and version control (IEC 61850-4)

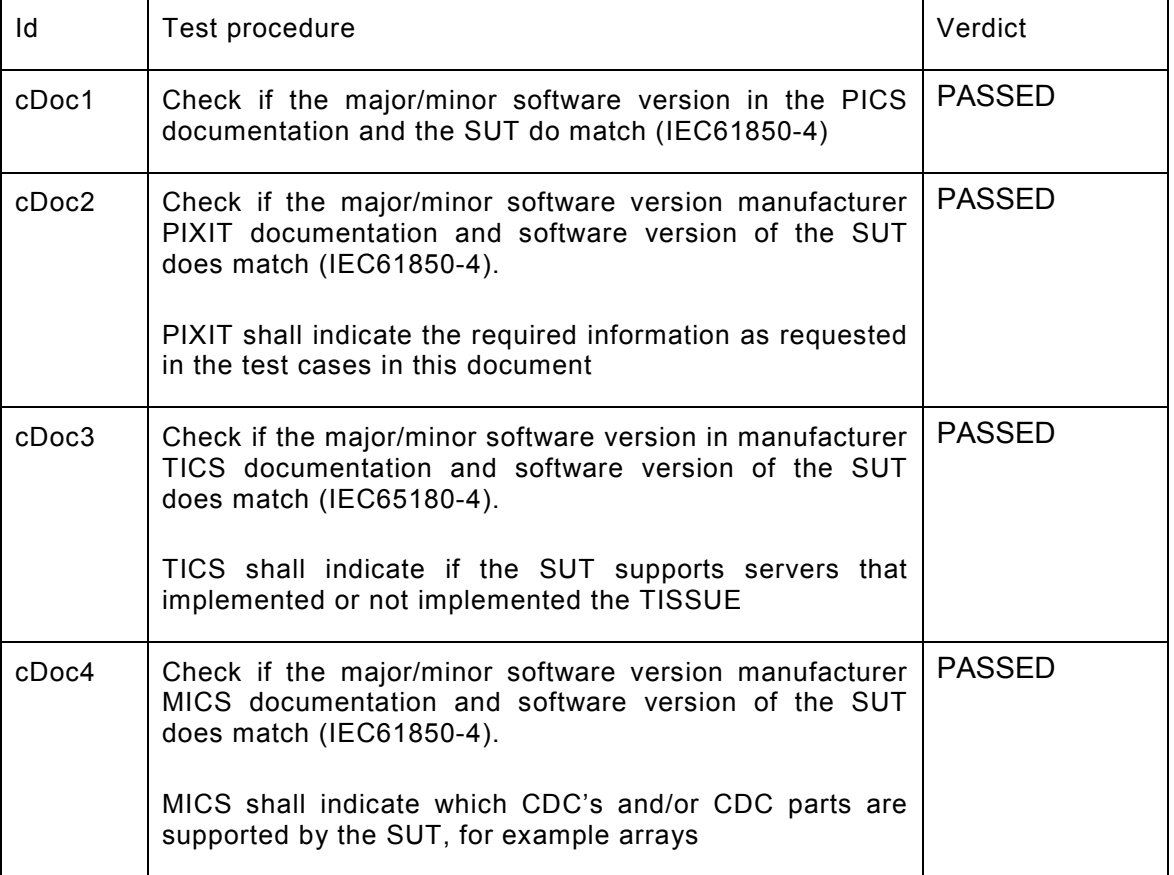

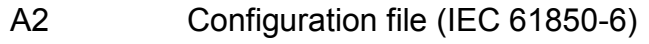

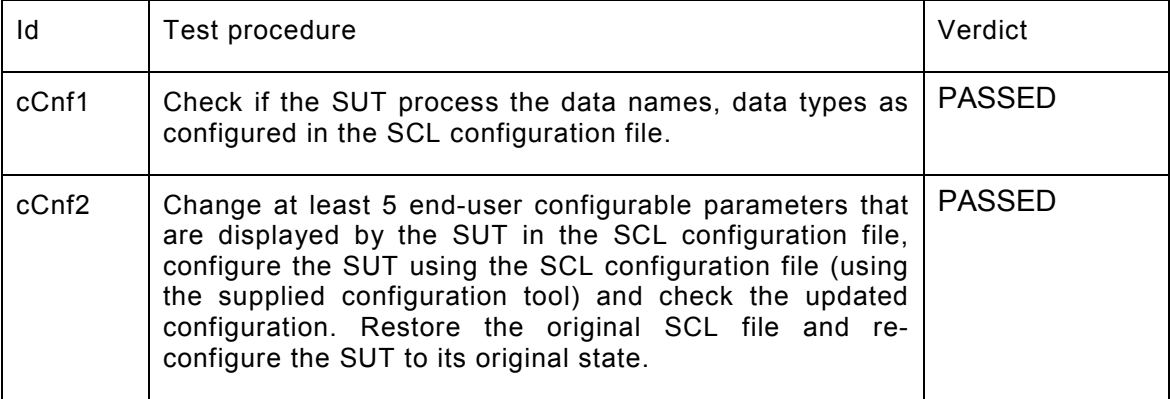

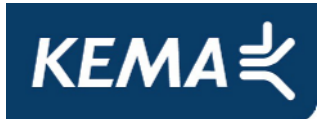

-13- 30107073-Consulting 11-0160

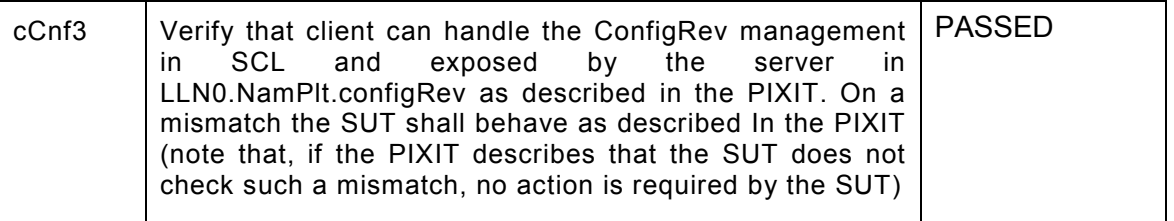

A3 Data model (IEC 61850-7-3 and IEC 61850-7-4)

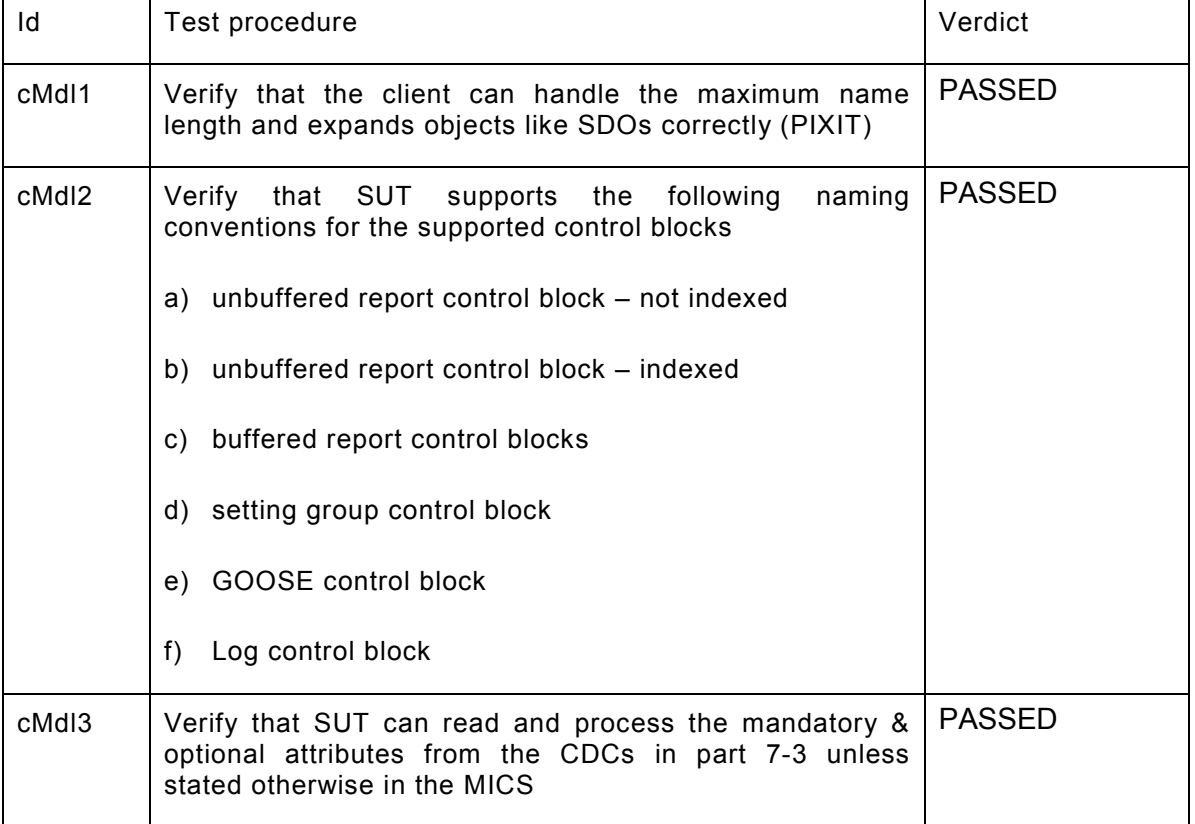

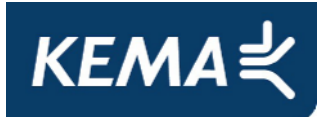

-14- 30107073-Consulting 11-0160

## A4 Mapping on MMS (IEC 61850-7-2 and IEC 61850-8-1)

The test procedures are structured according to conformance blocks. The following table specifies which ACSI services, mapped on MMS, are mandatory/conditional for each conformance block for IEC 61850-8-1 Client systems.

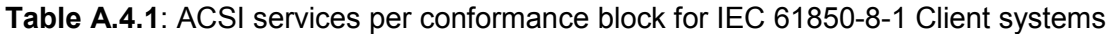

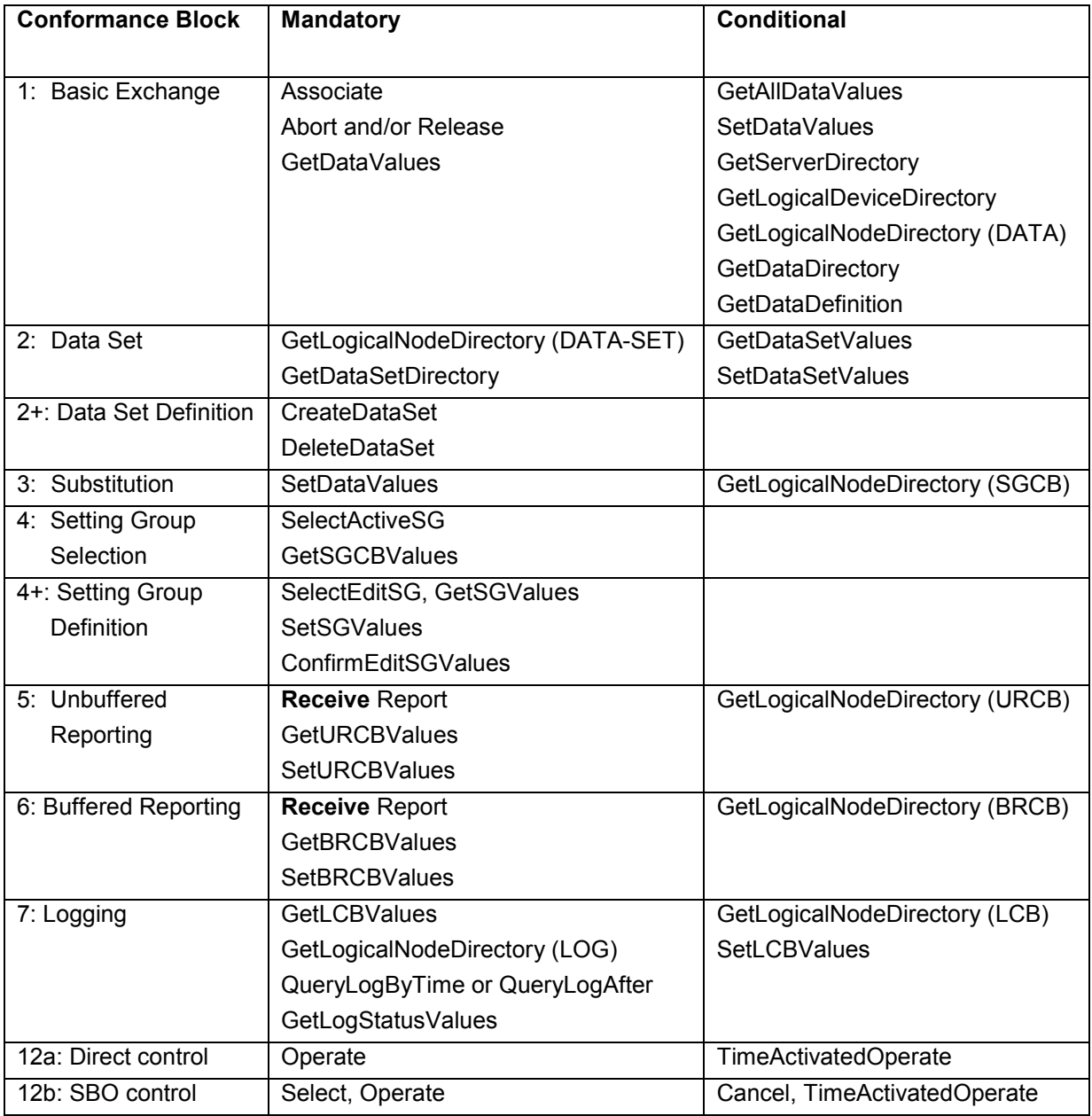

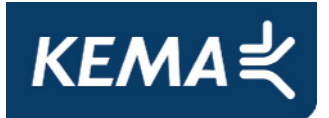

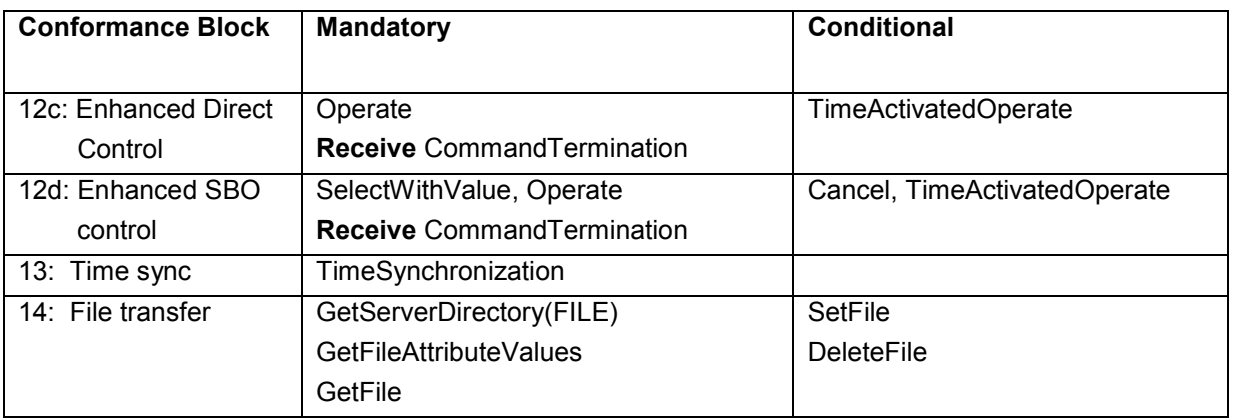

The following table specifies which test procedures are mandatory/conditional for each conformance block. Conditions refer to the SCL - IED - Services section, the PICS or PIXIT.

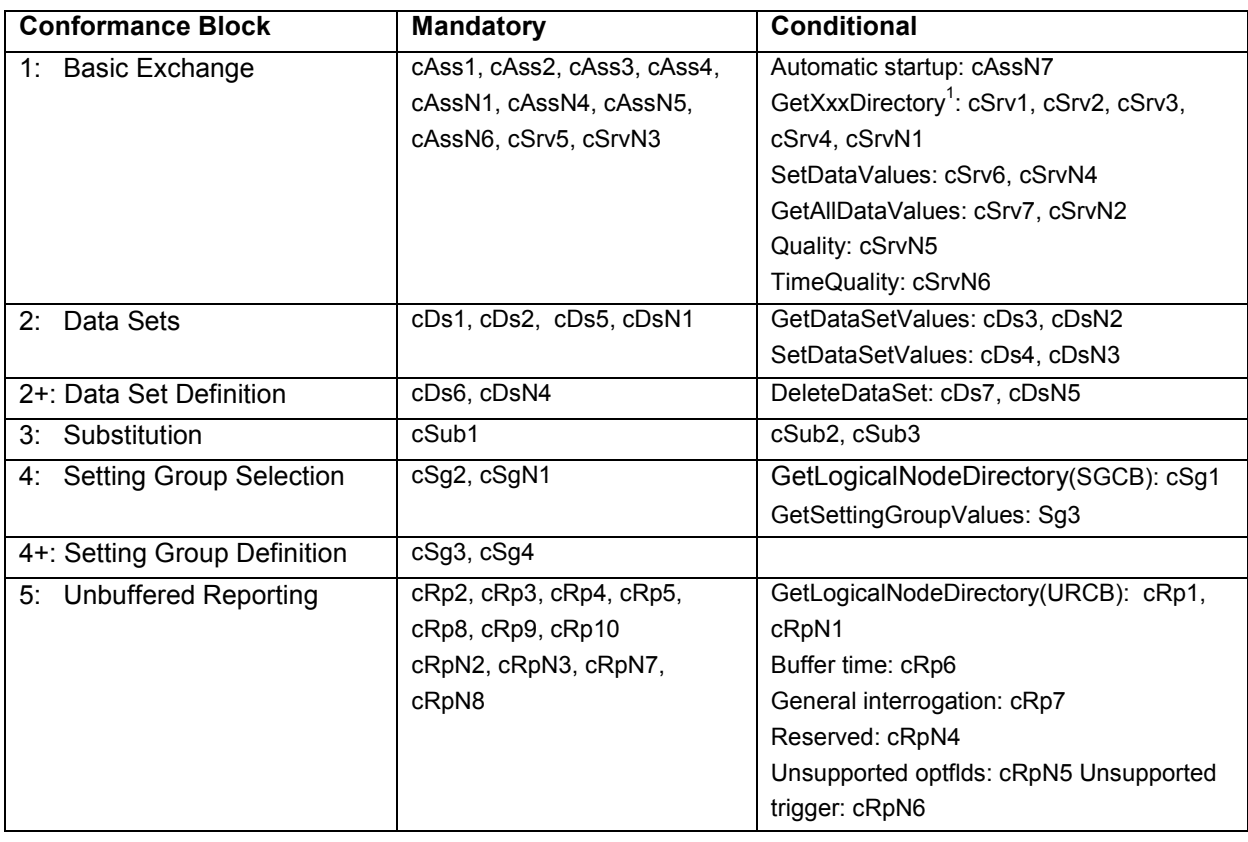

#### **Table A.4.2**: Test procedures per conformance block

<sup>1</sup> GetXxxDirectory = GetServerDirectory, GetLogicalDeviceDirectory, GetLogicalNodeDirectory(DATA), GetDataDirectory and **GetDataDefinition** 

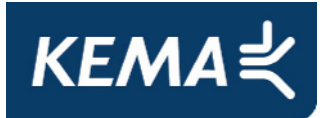

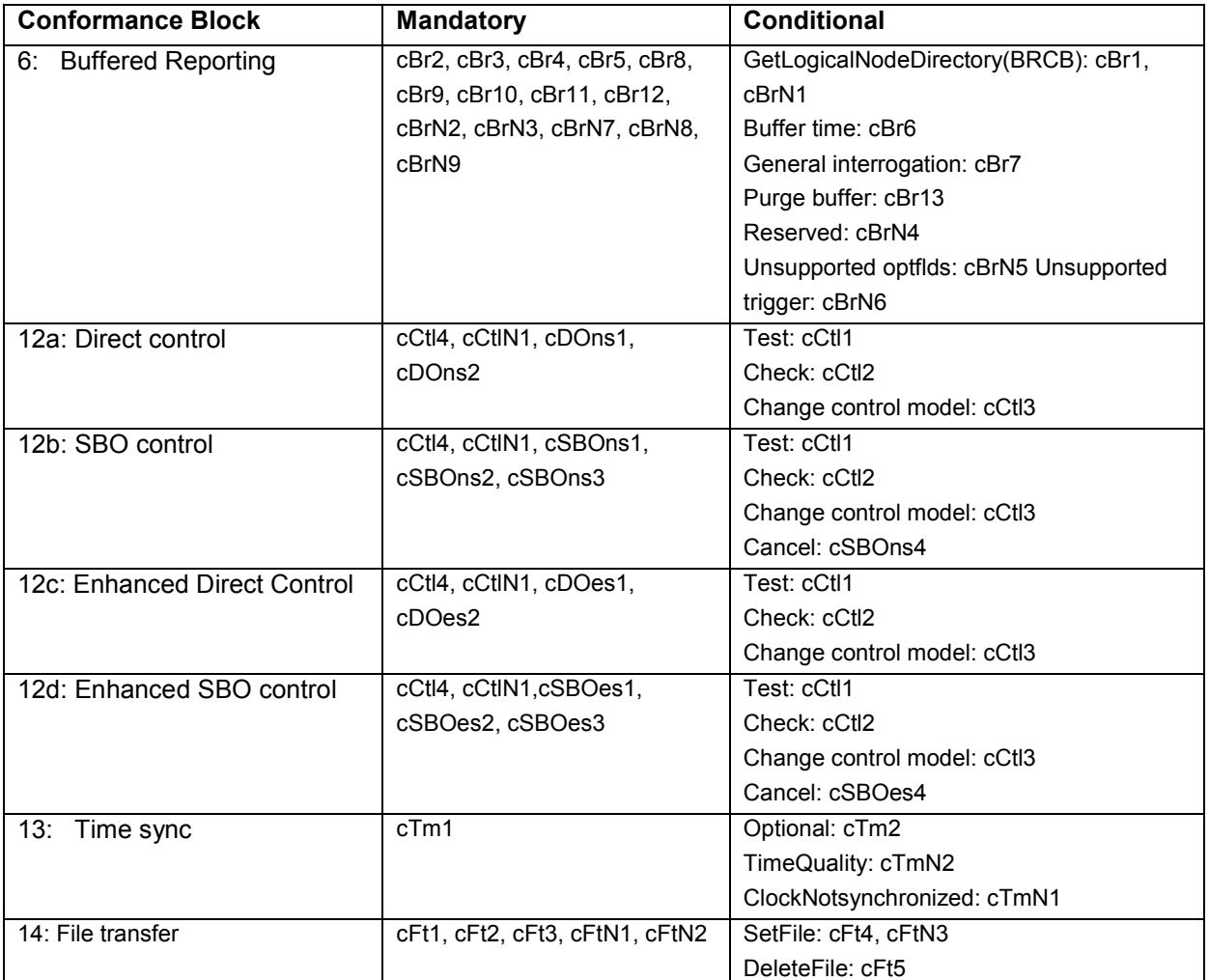

Note1: cAssN2 and cAssN3 are not applicable for part 8-1 Note2: Time activated control and logging test procedures are not available yet Note3: cCtlN2 is out of scope for IEC 61850 conformance testing

The focus of the conformance test is the application layer. For IEC 61850-8-1 the communication services are mapped on the reliable TCP transport layer. As such the testing of transport related errors like "no response" and "delayed response" are out-of-scope. These are implicitly tested by disconnecting the Ethernet cable between the server and the switch.

In general if a problem occurs on a connection to one server this may have no impact on the connections to other servers.

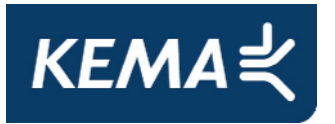

The following paragraphs describe the abstract test cases and the corresponding detailed test procedure.

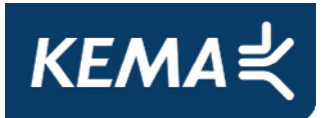

## **A4.1 Block 1: Basic services**

#### Abstract test cases for Application Association

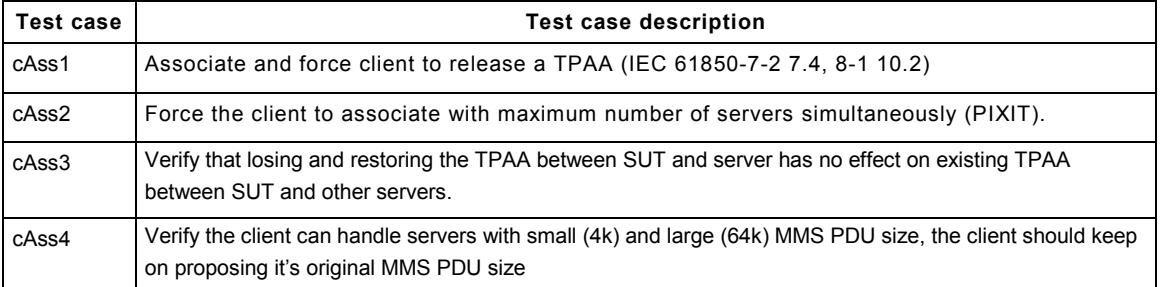

Note1: The client is always considered to be the calling node

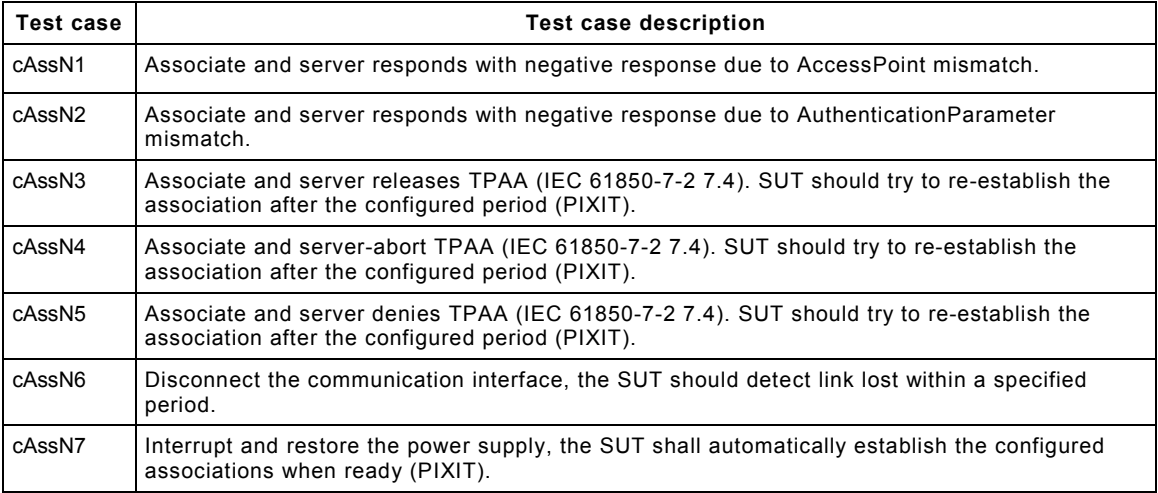

Detailed test procedures for Application Association

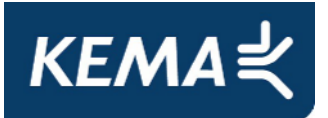

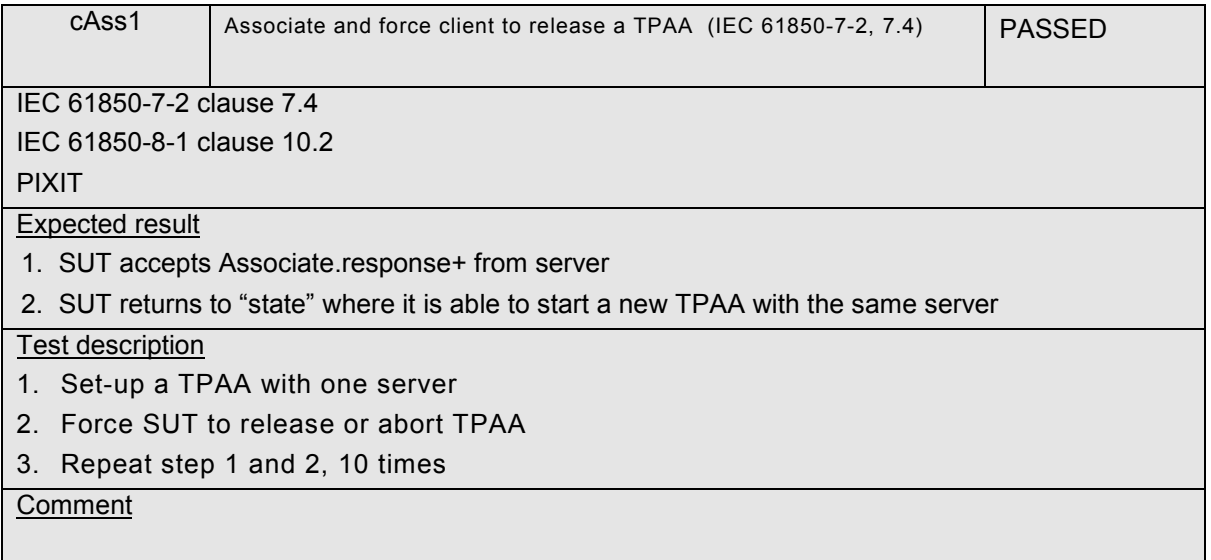

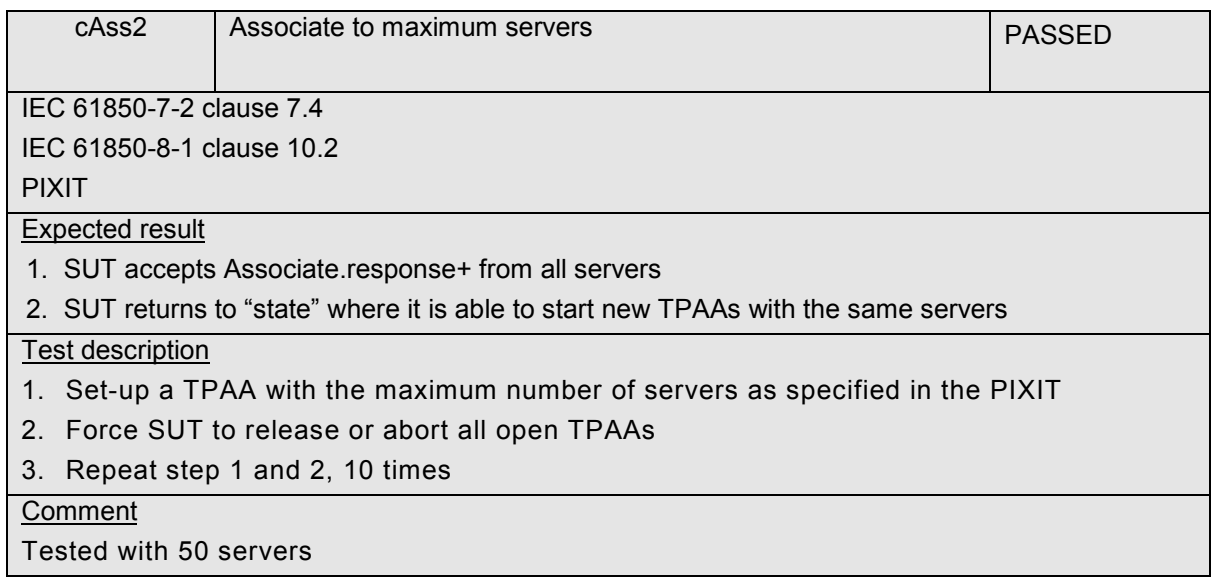

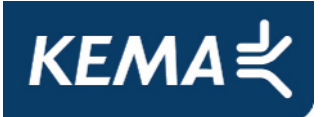

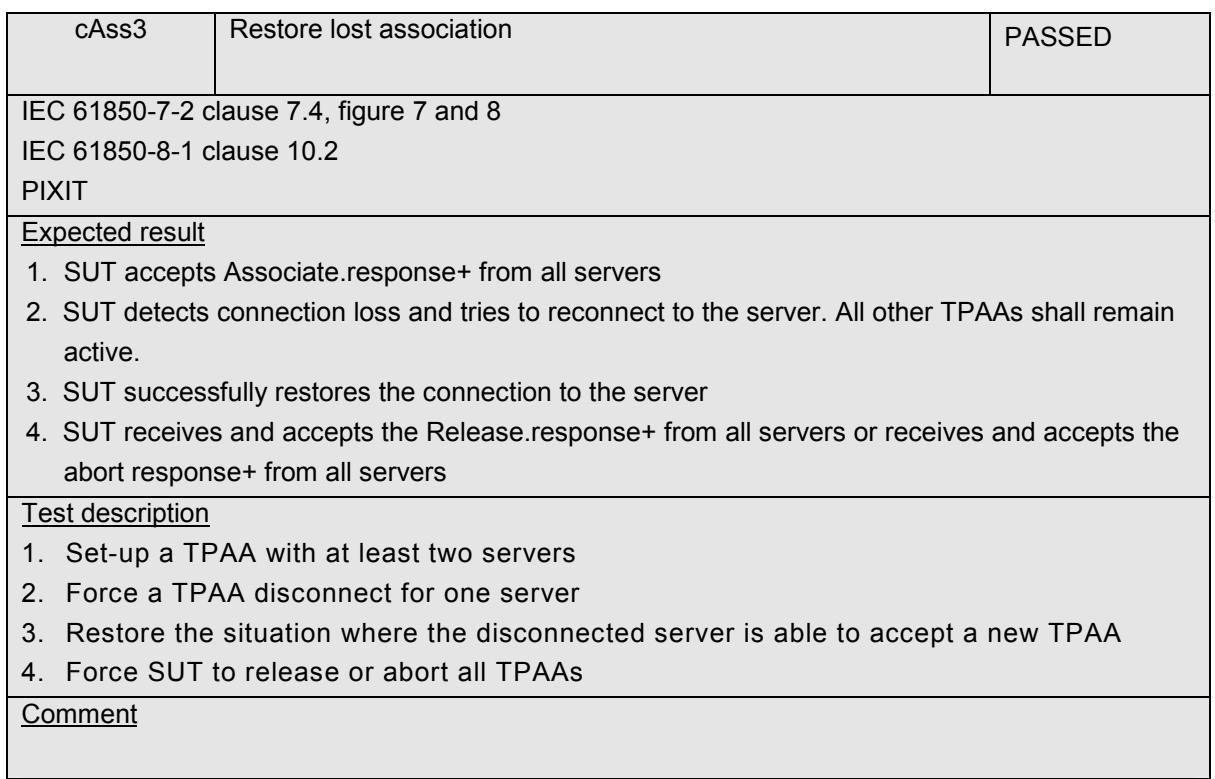

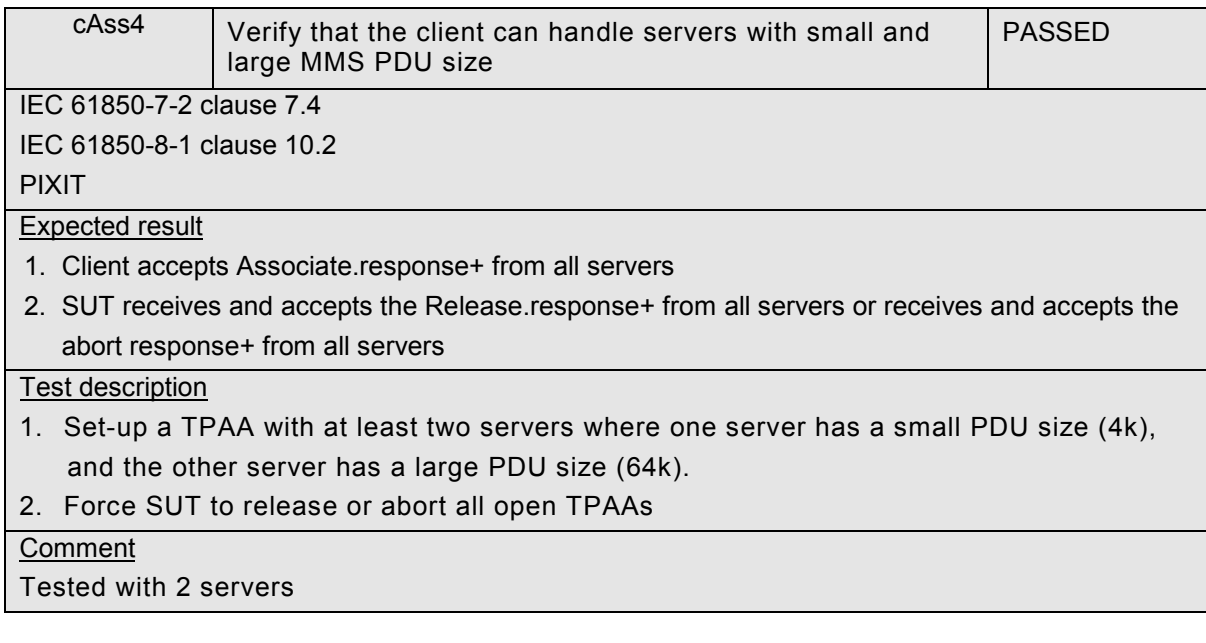

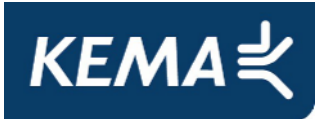

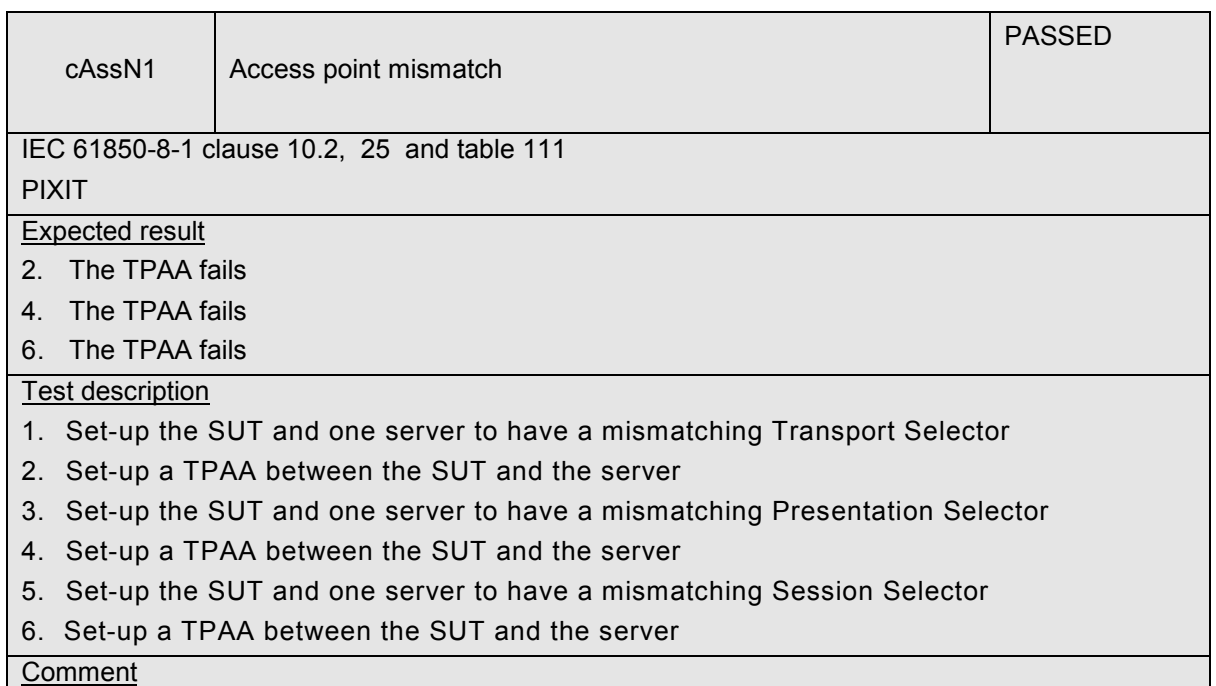

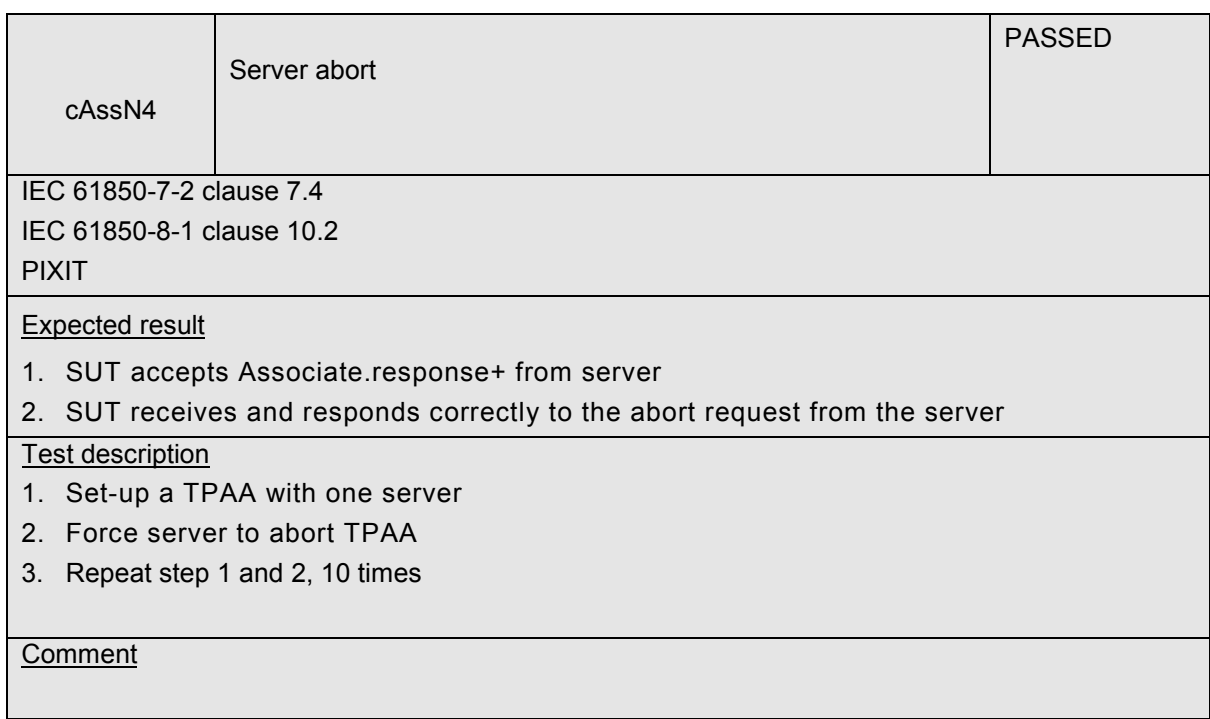

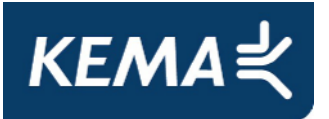

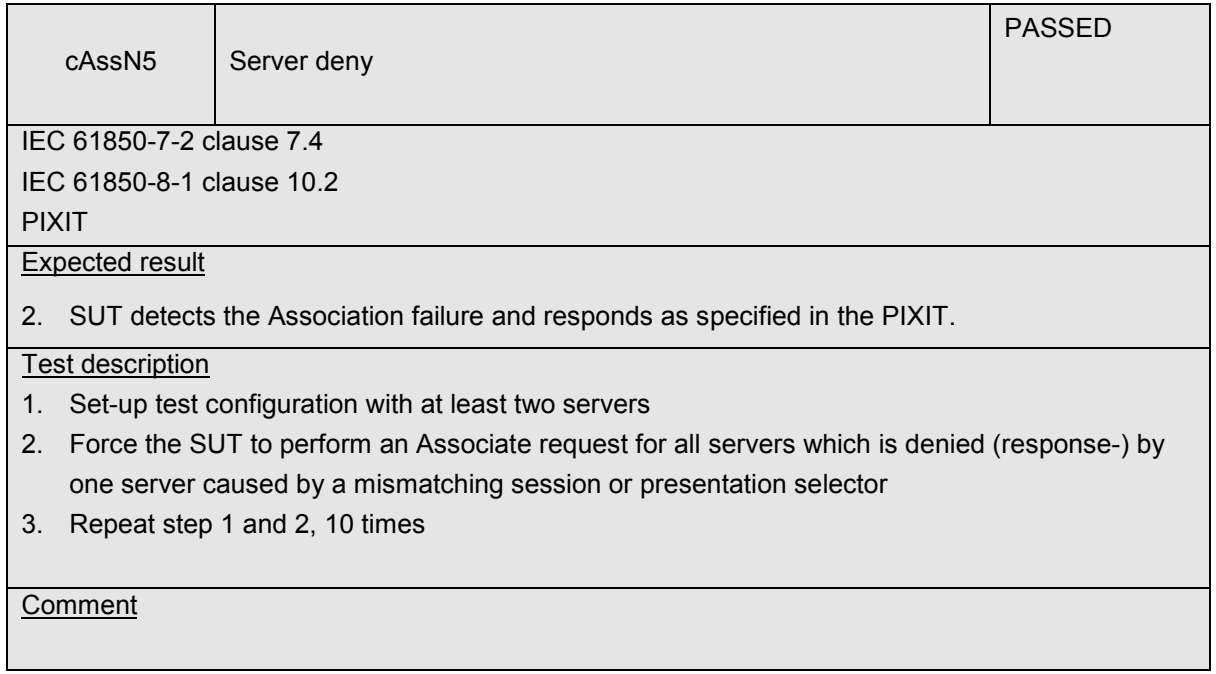

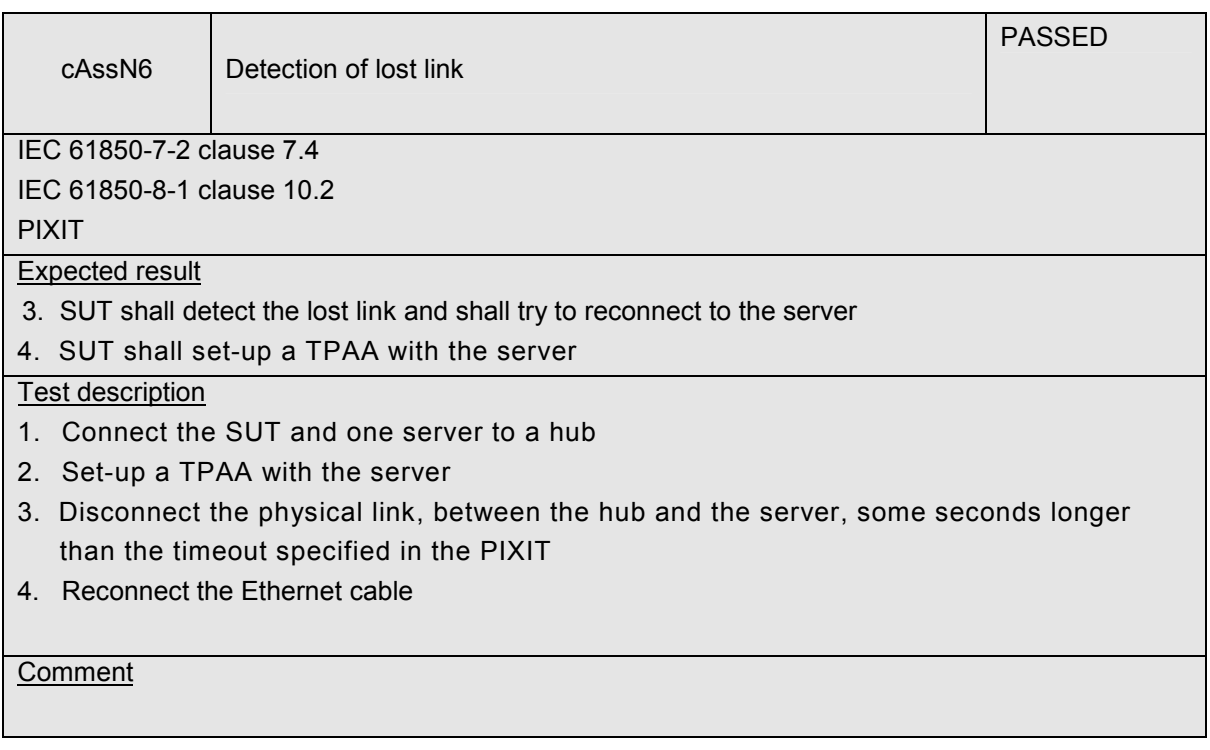

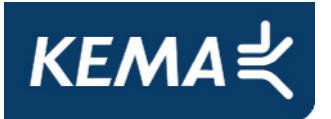

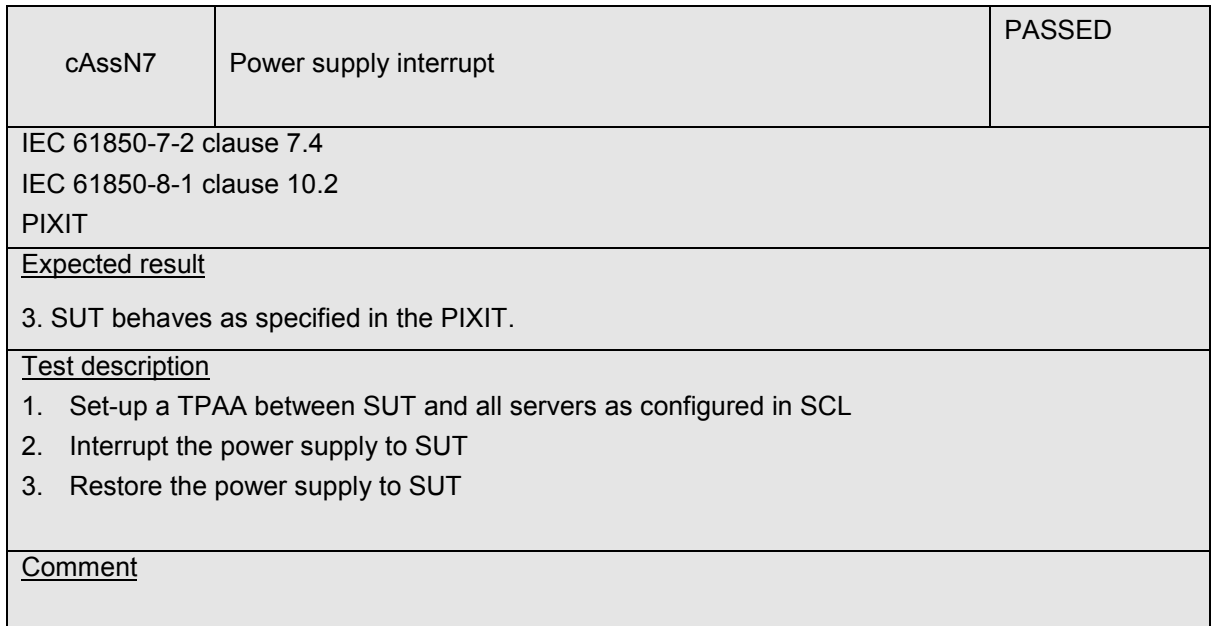

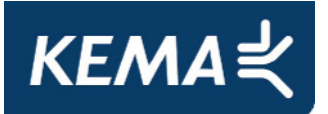

#### Abstract test cases for server, logical device, logical node and data

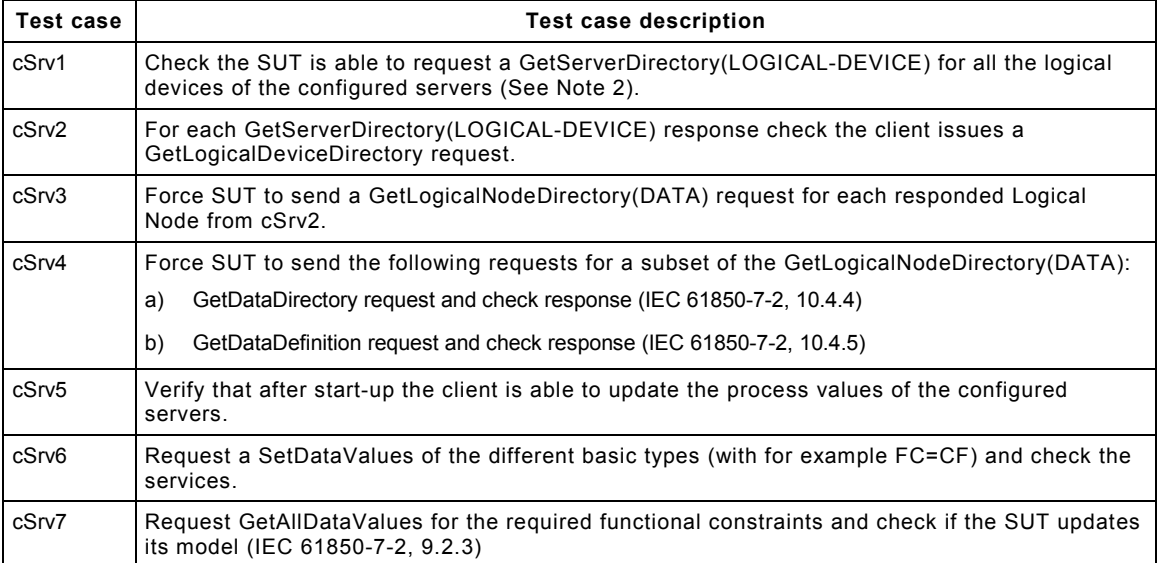

NOTE 1 Configured servers means the servers the client is configured to communicated with. The client at least needs to know the parameters to establish an association with them.

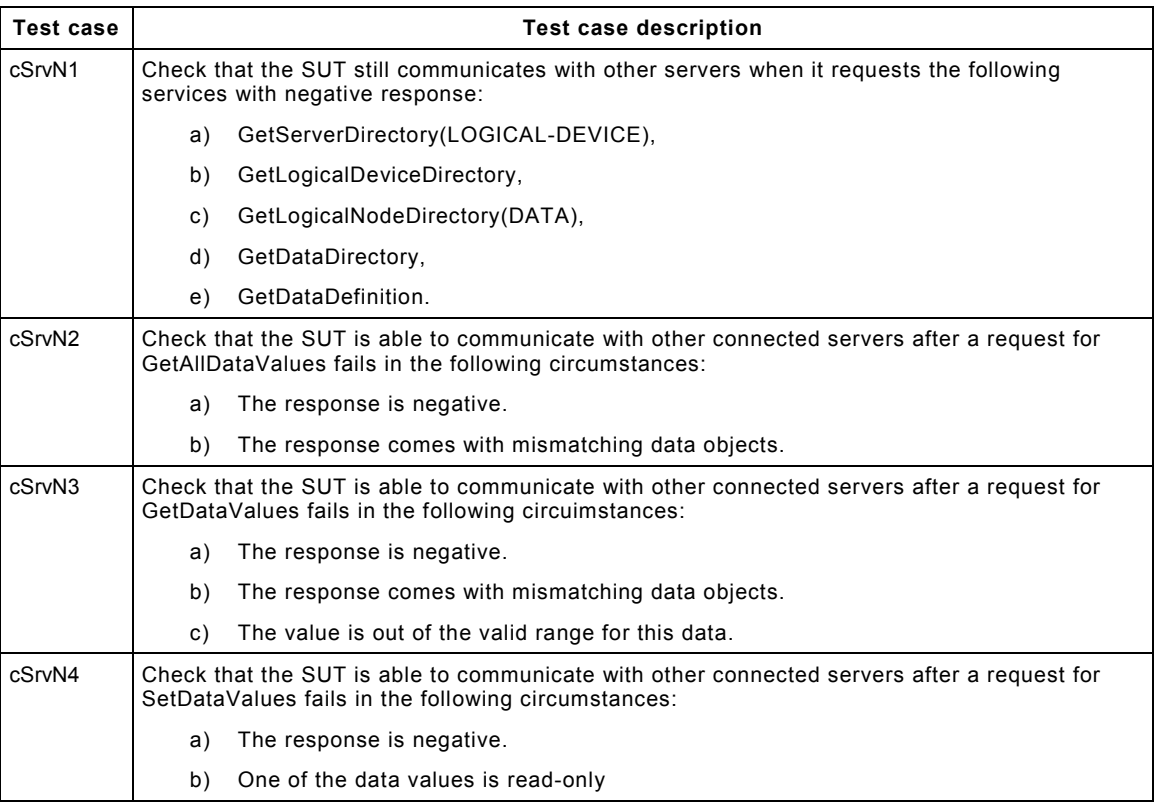

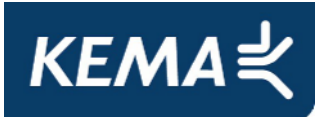

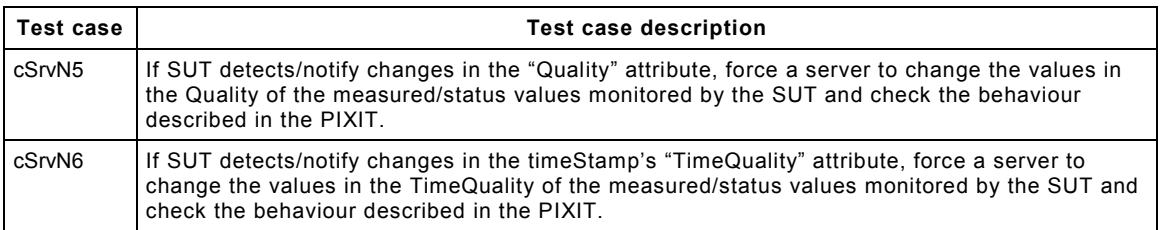

NOTE 2 "Client reports an error" can be anything to notify the end-user some error has happened

#### Detailed test procedures for server, logical device, logical node and data

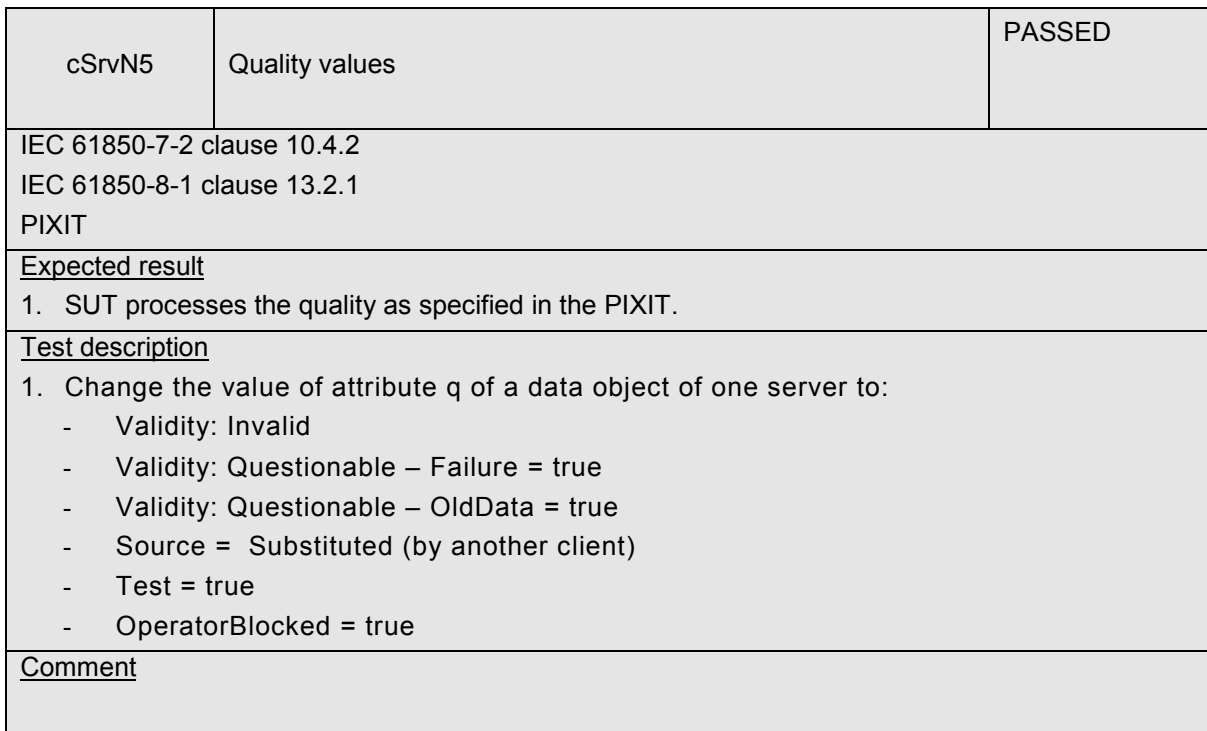

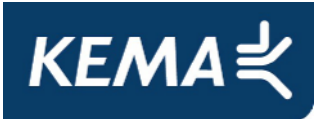

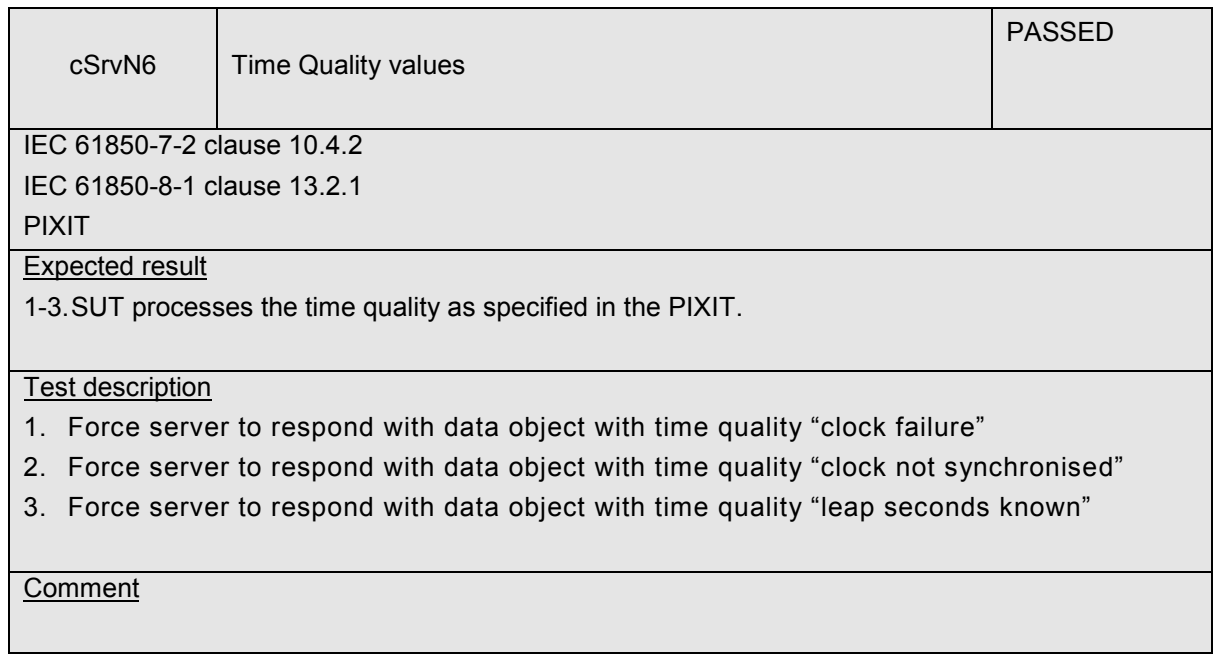

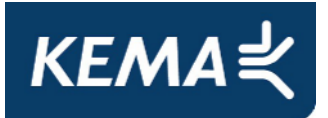

-27- 30107073-Consulting 11-0160

# **A4.2 Block 5: Unbuffered Reporting**

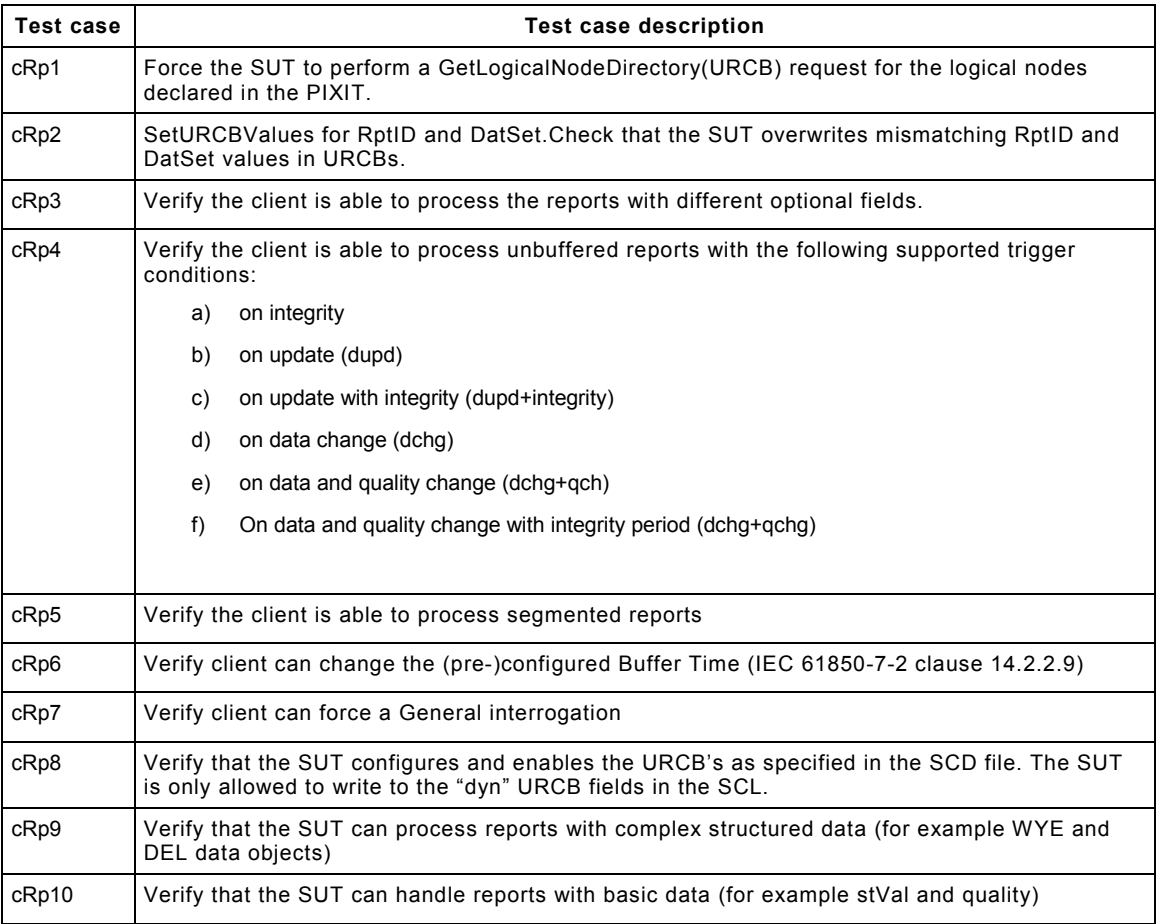

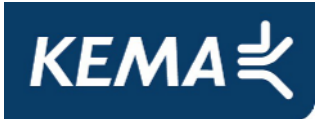

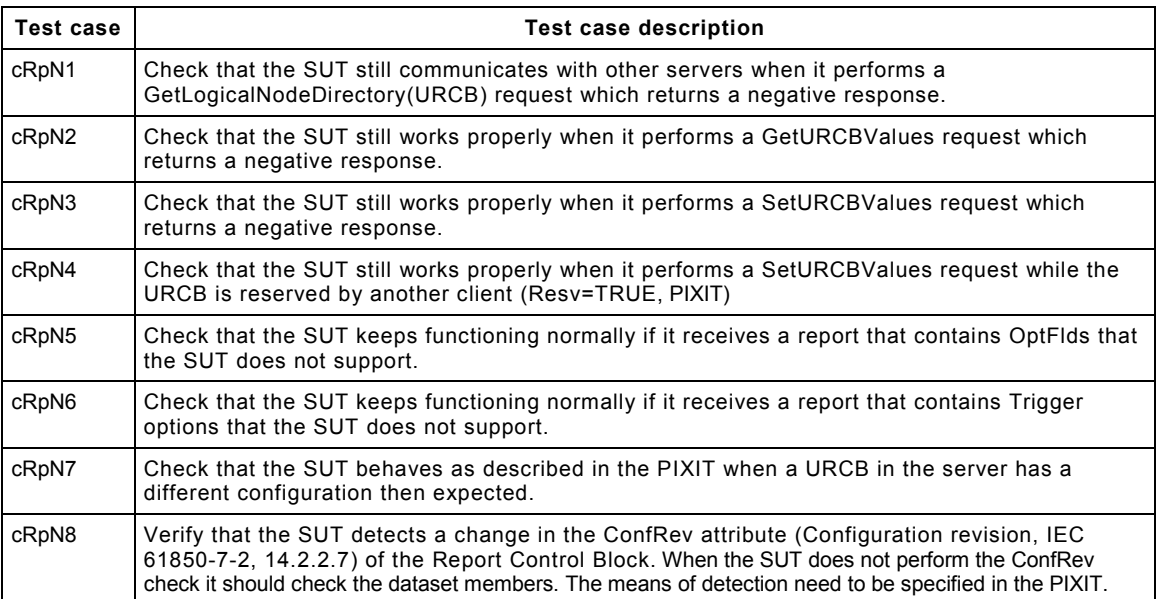

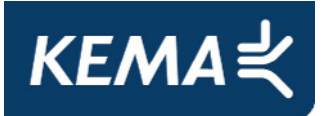

### Detailed test procedures for Unbuffered Reporting

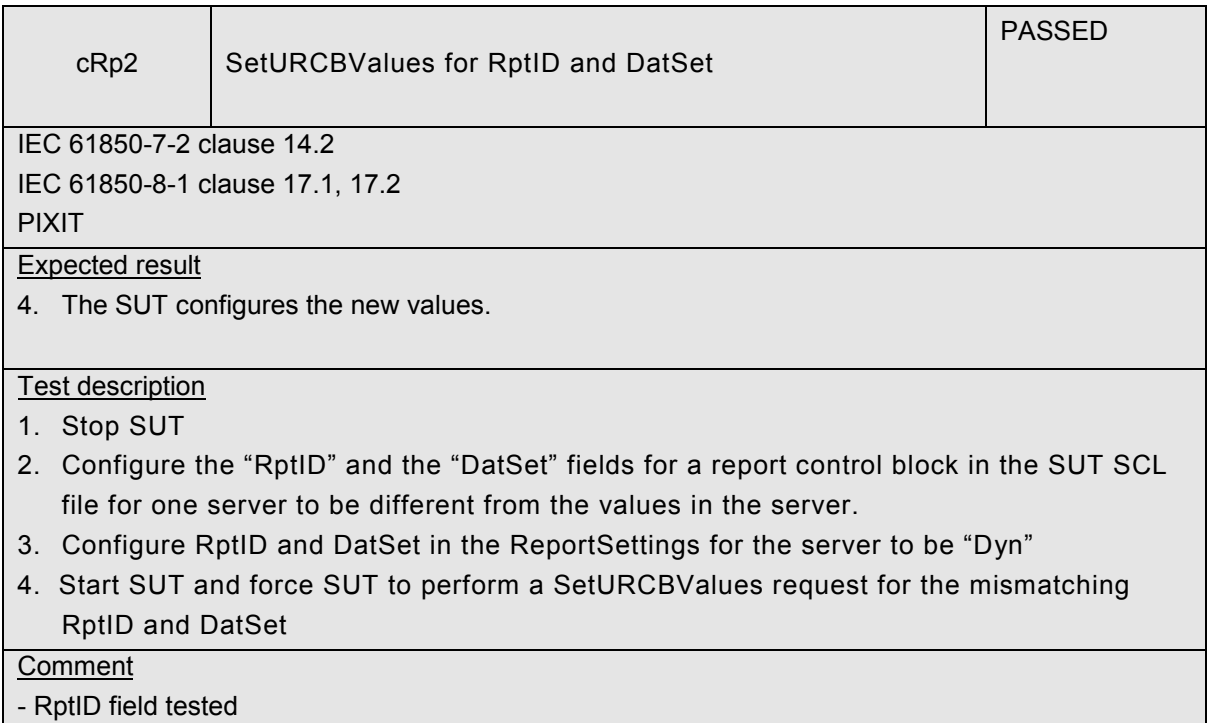

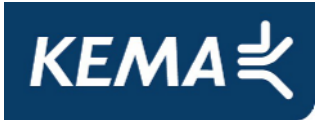

-30- 30107073-Consulting 11-0160

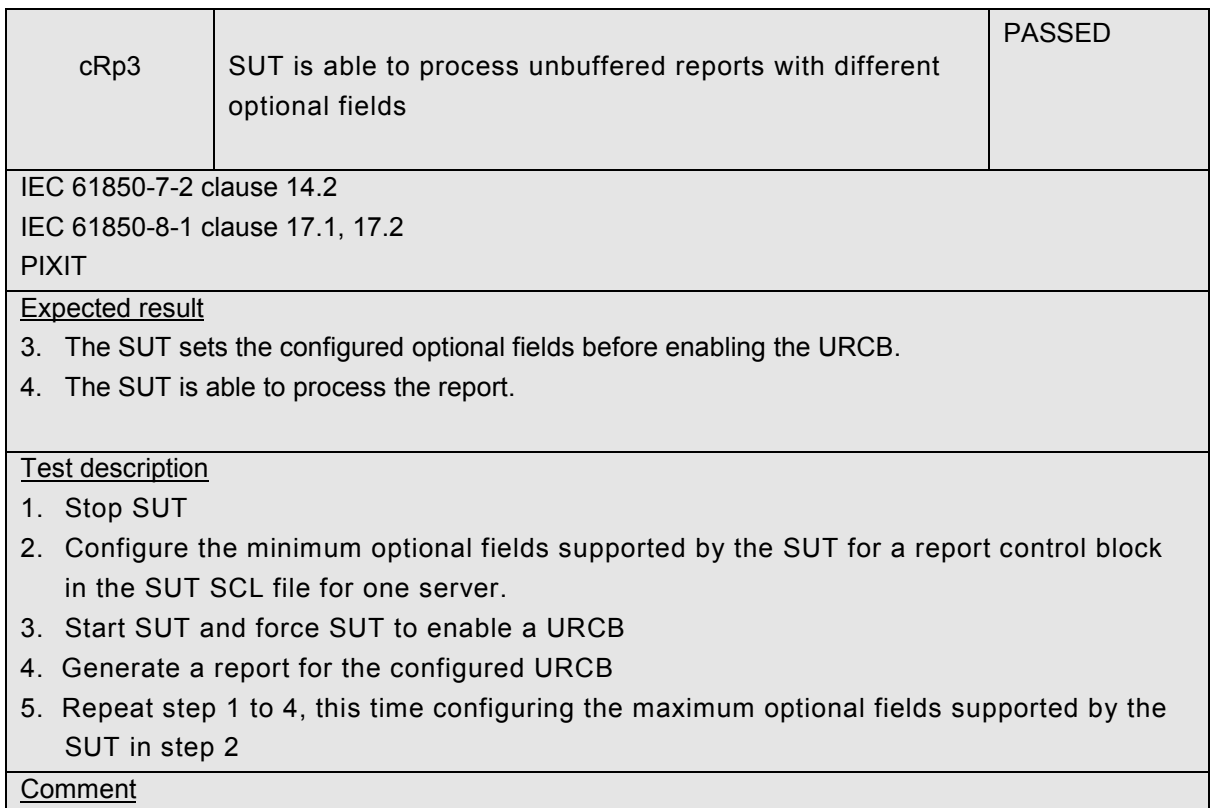

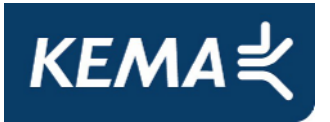

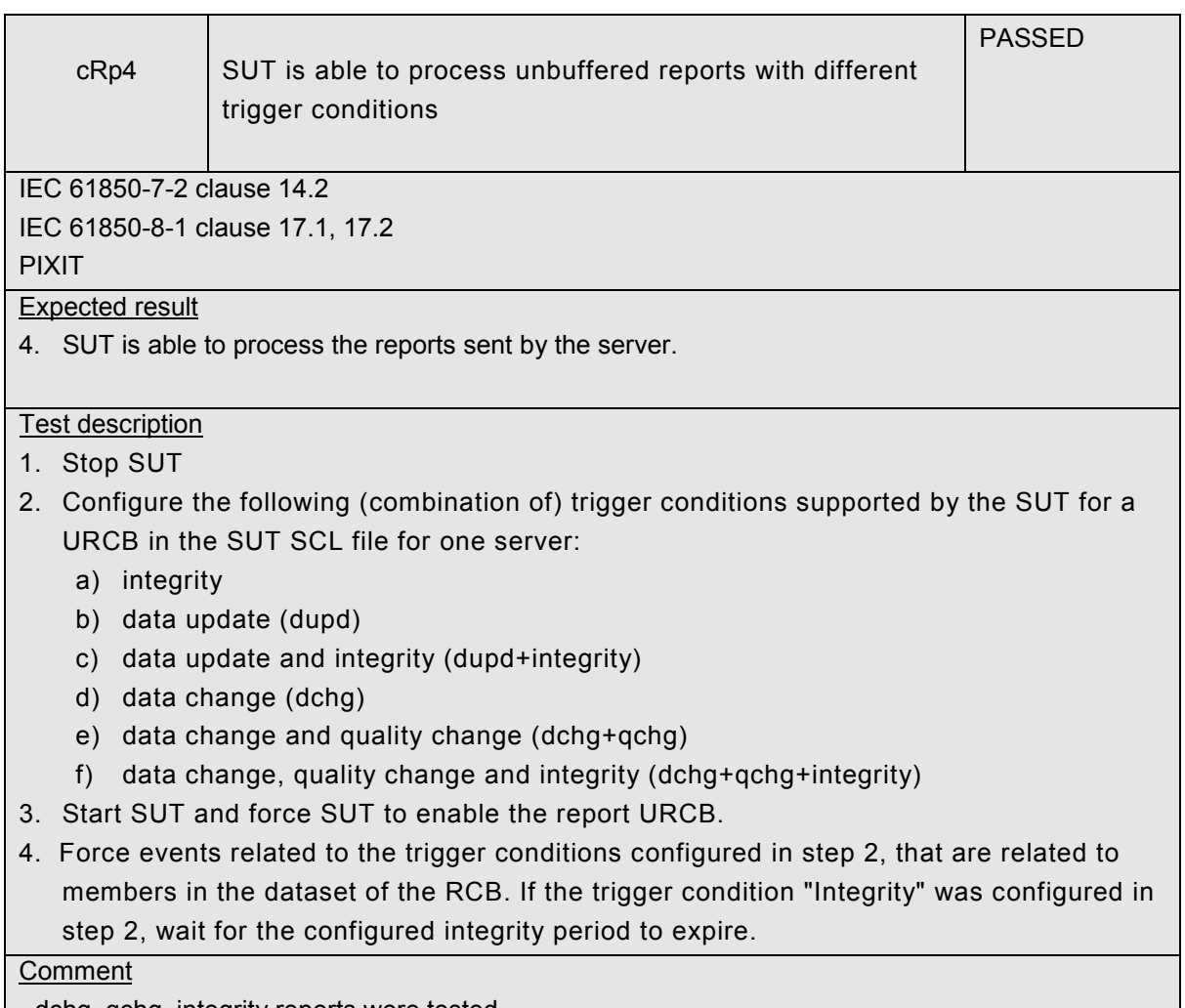

| - dchg, qchg, integrity reports were tested.

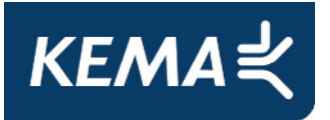

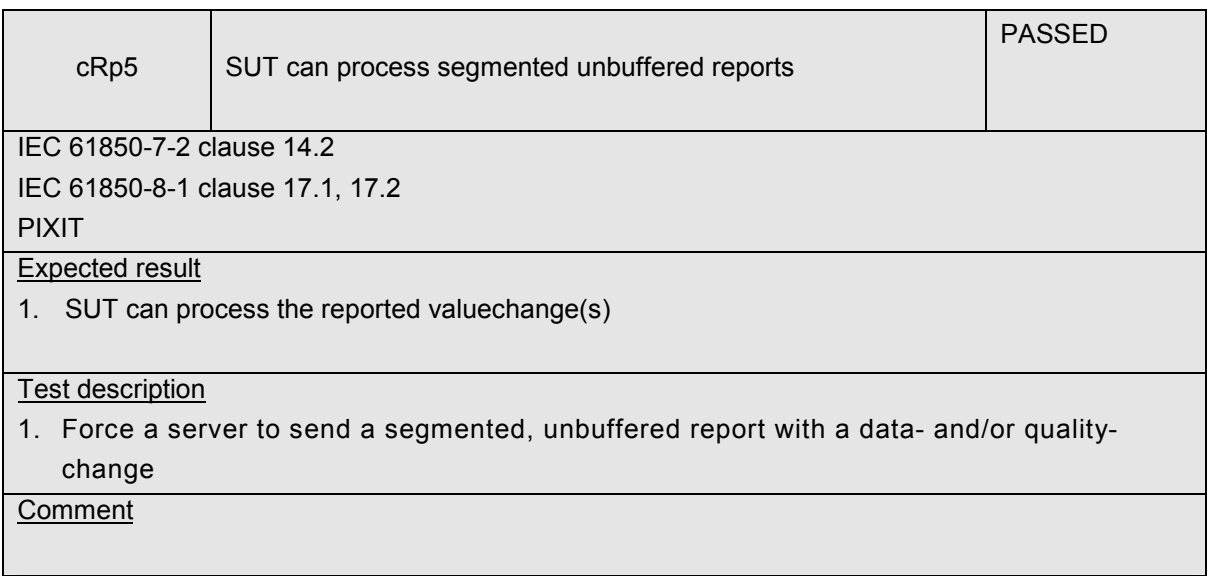

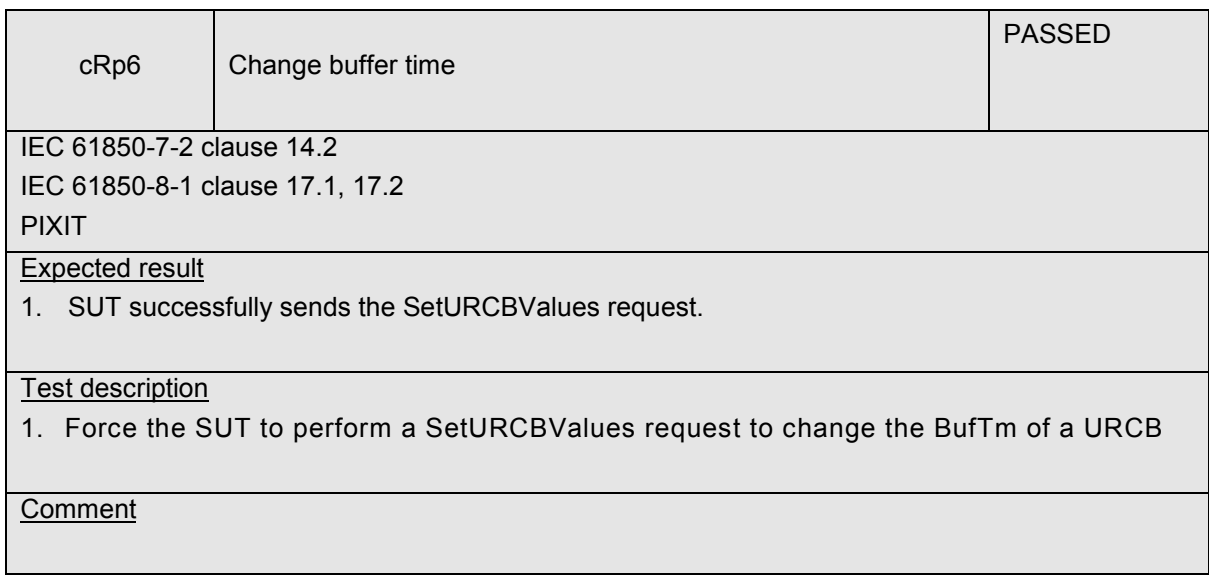

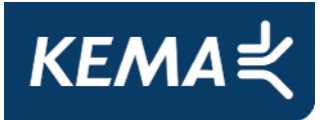

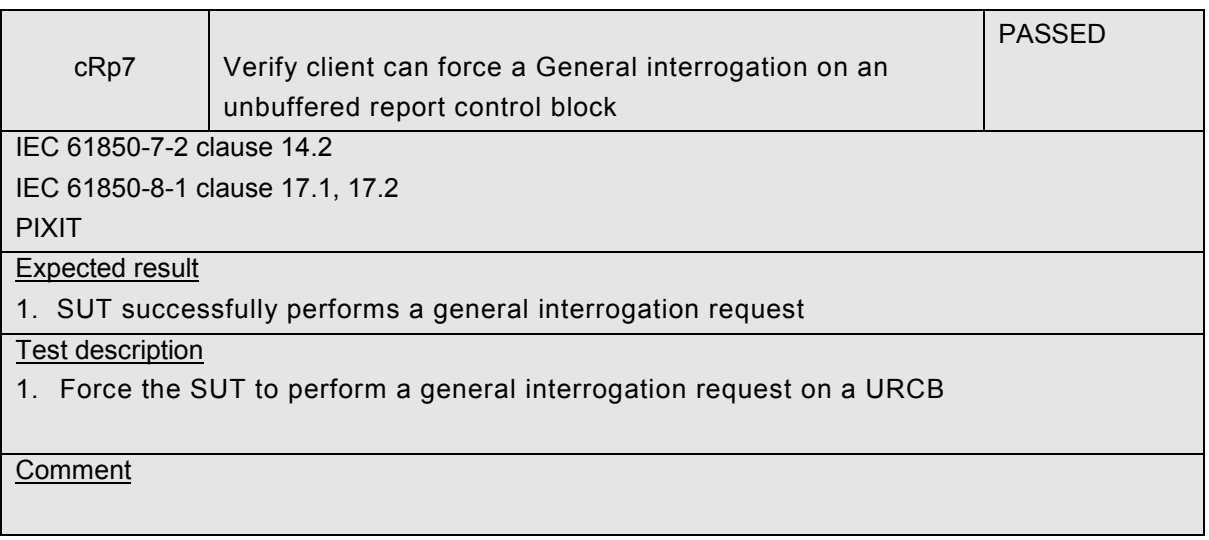

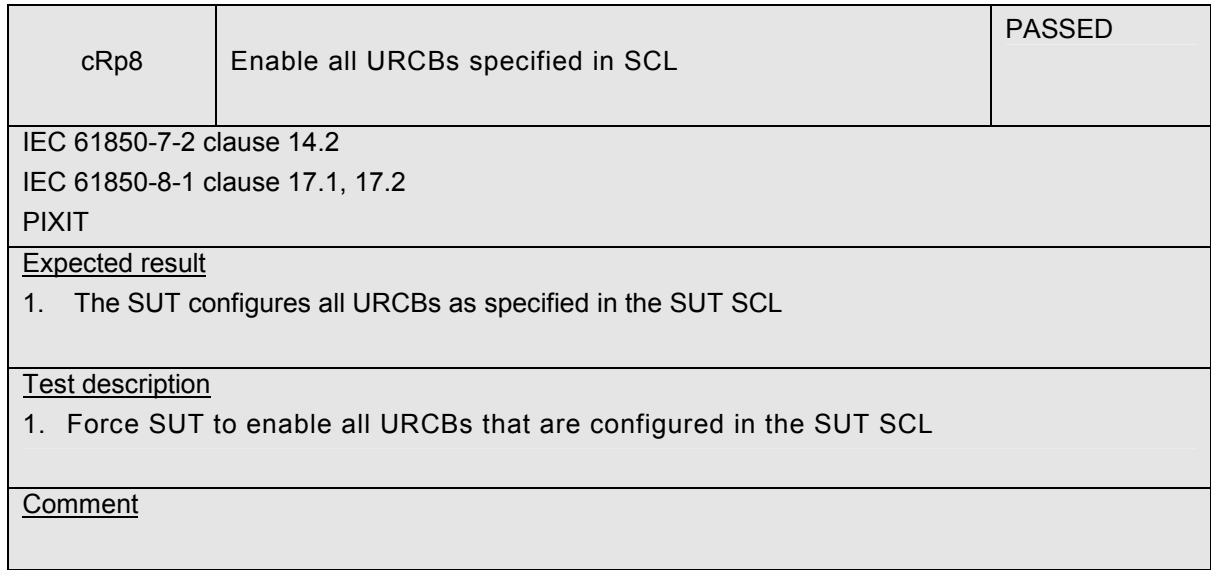

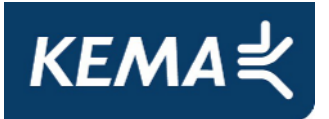

-34- 30107073-Consulting 11-0160

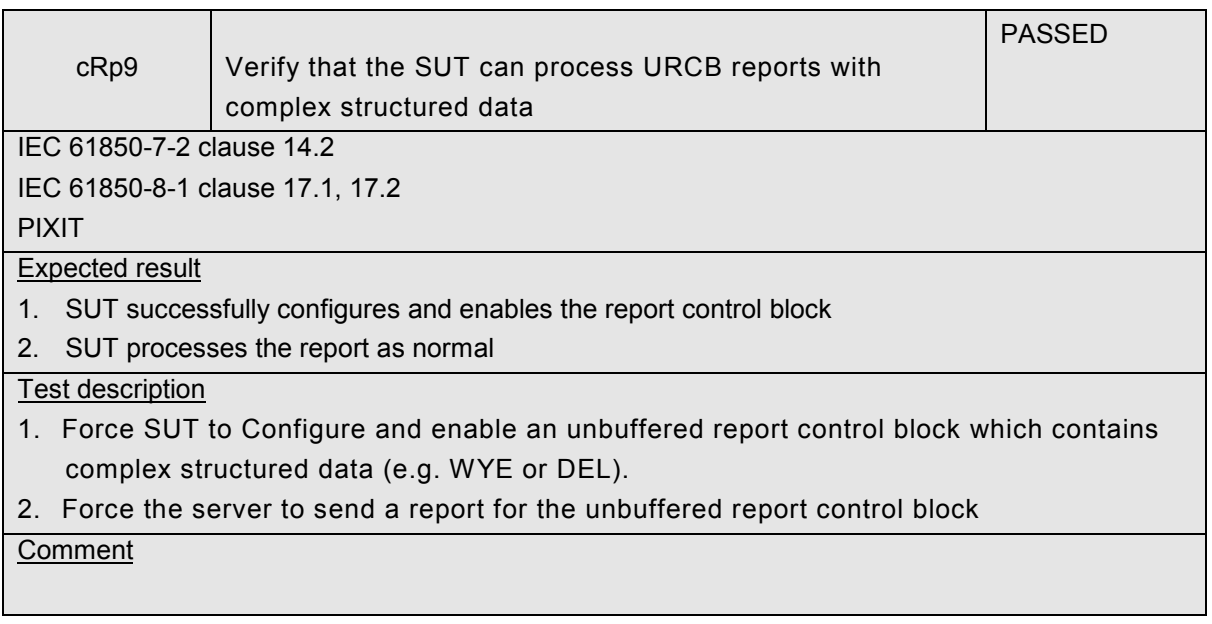

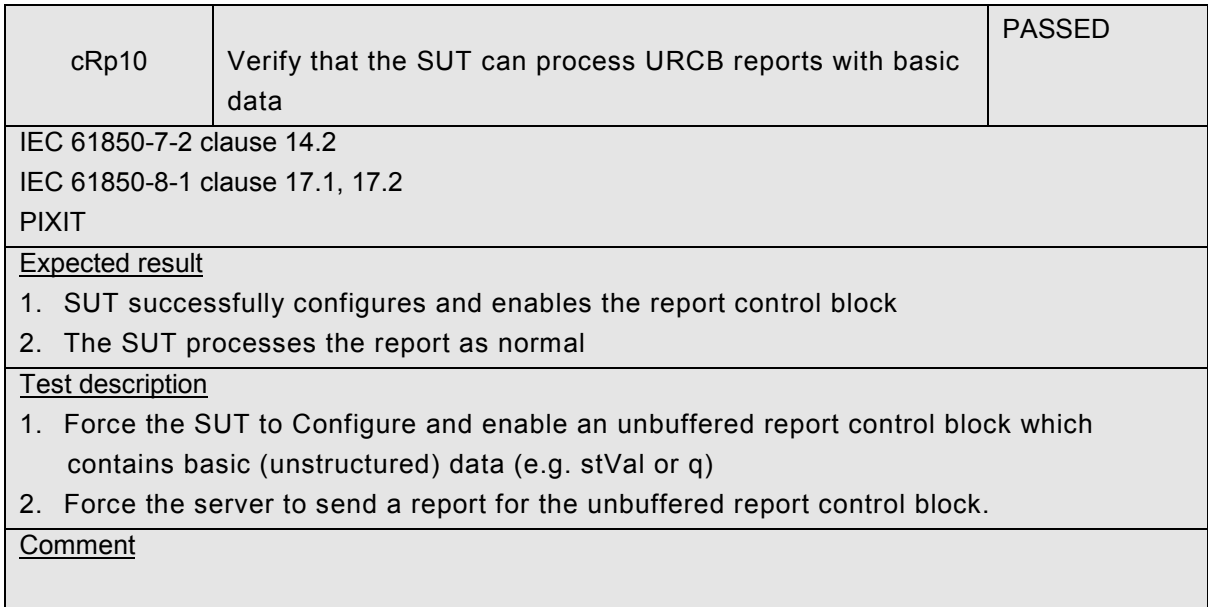

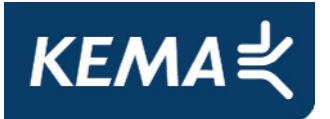

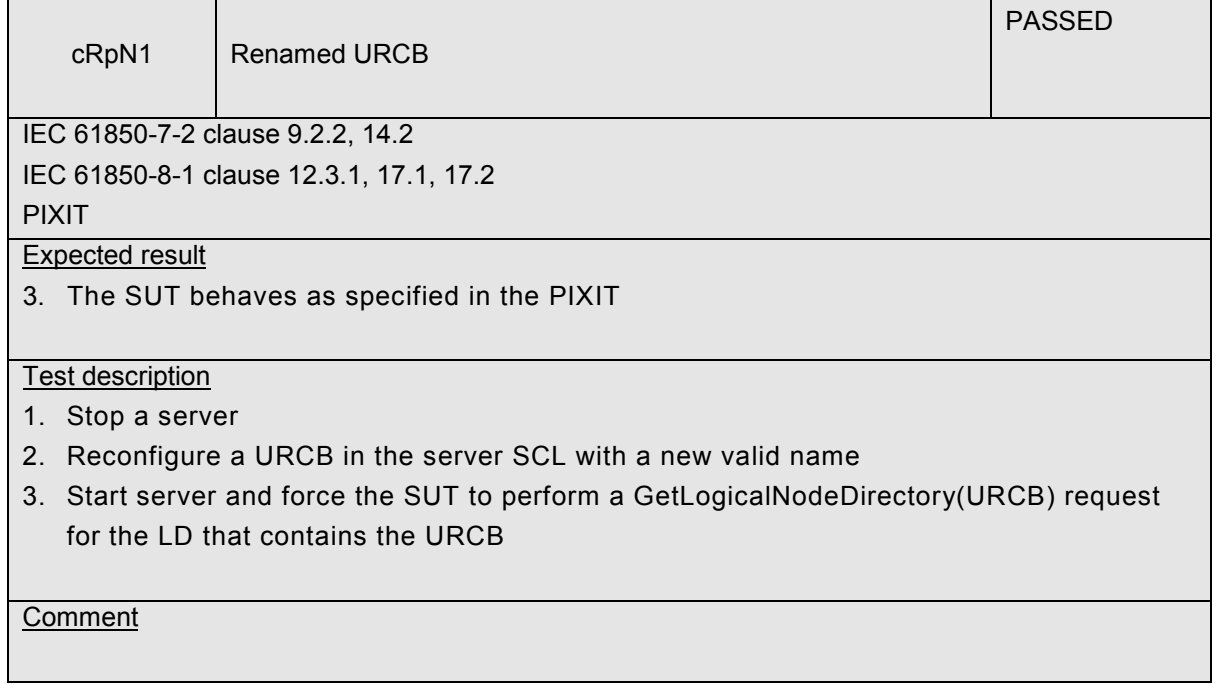

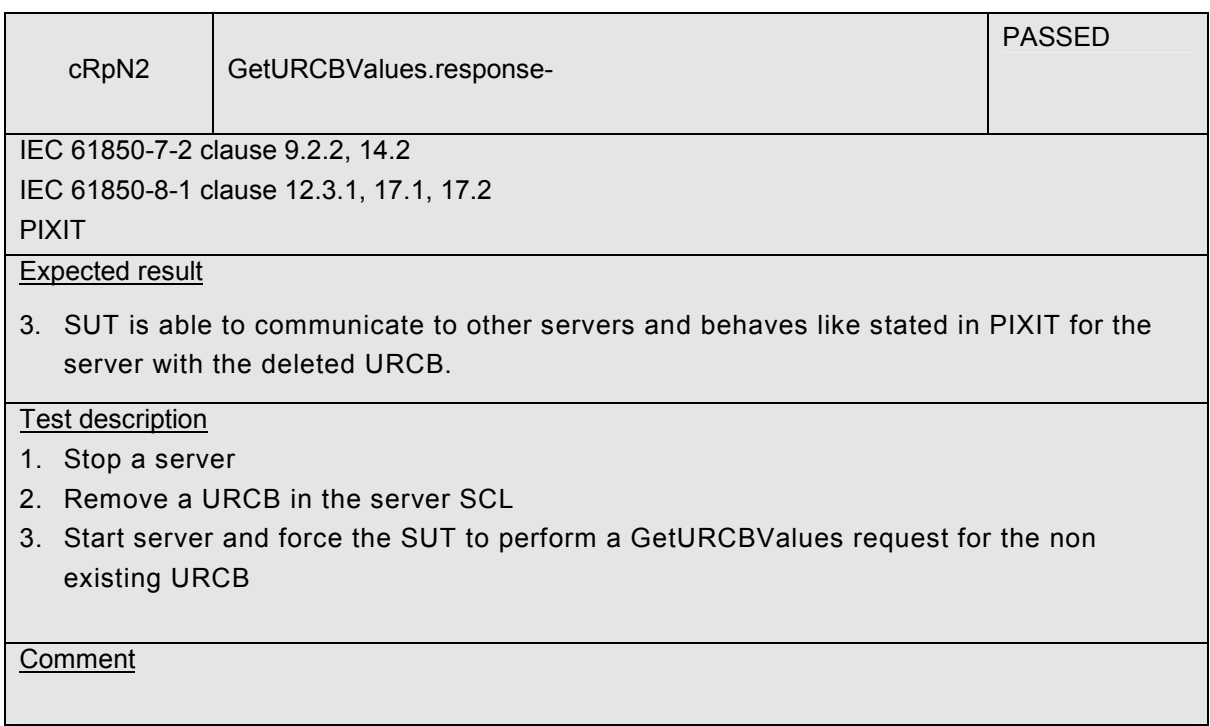

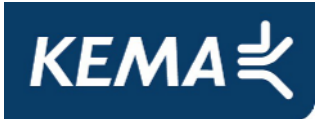

-36- 30107073-Consulting 11-0160

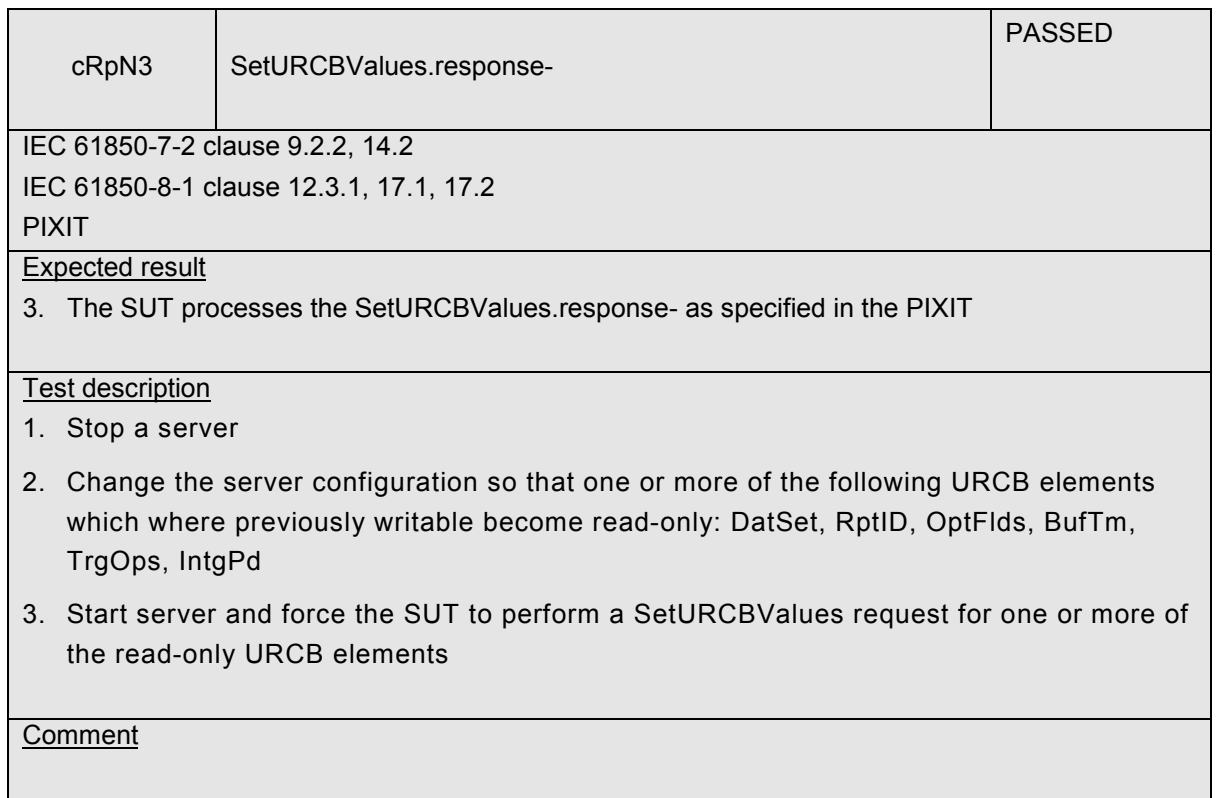

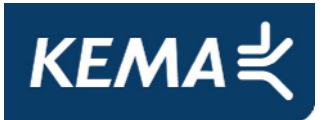

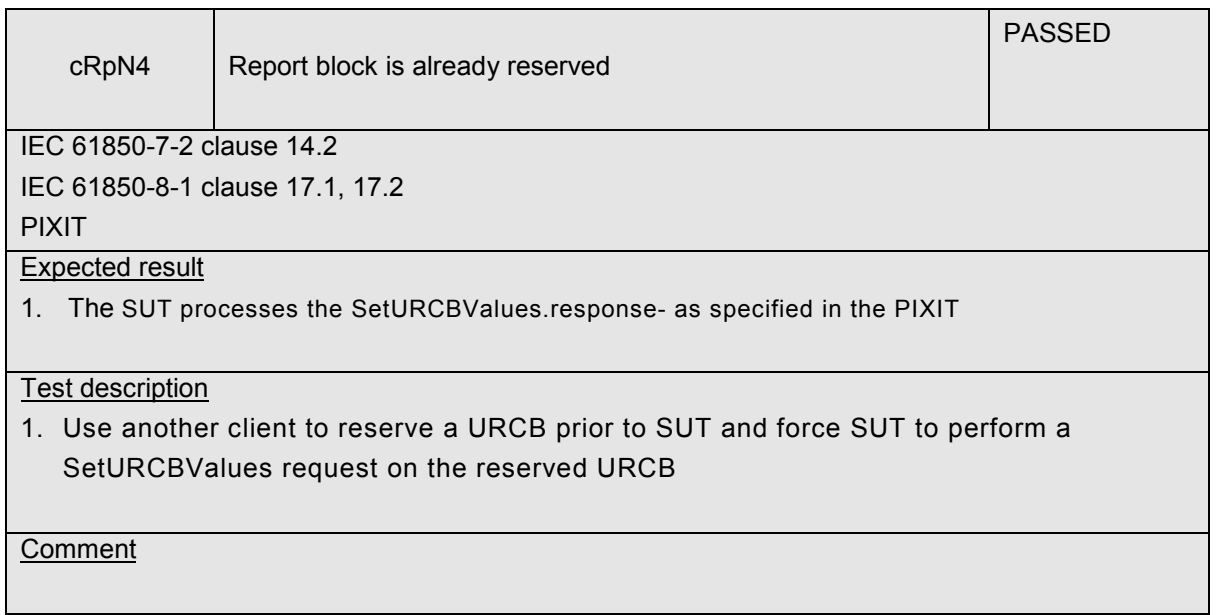

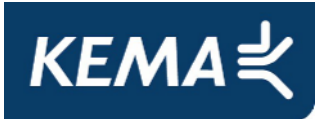

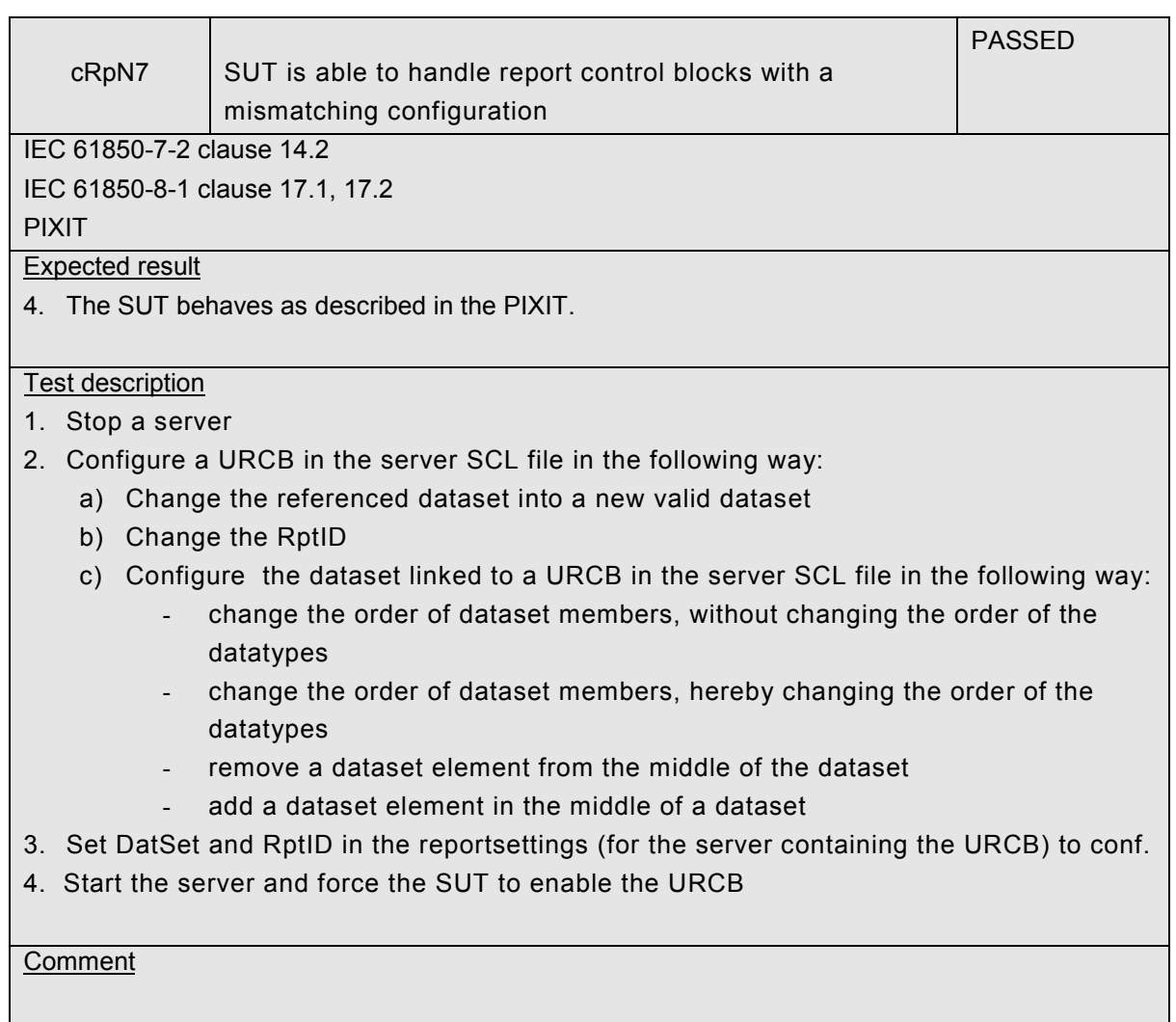

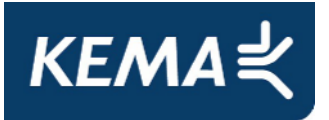

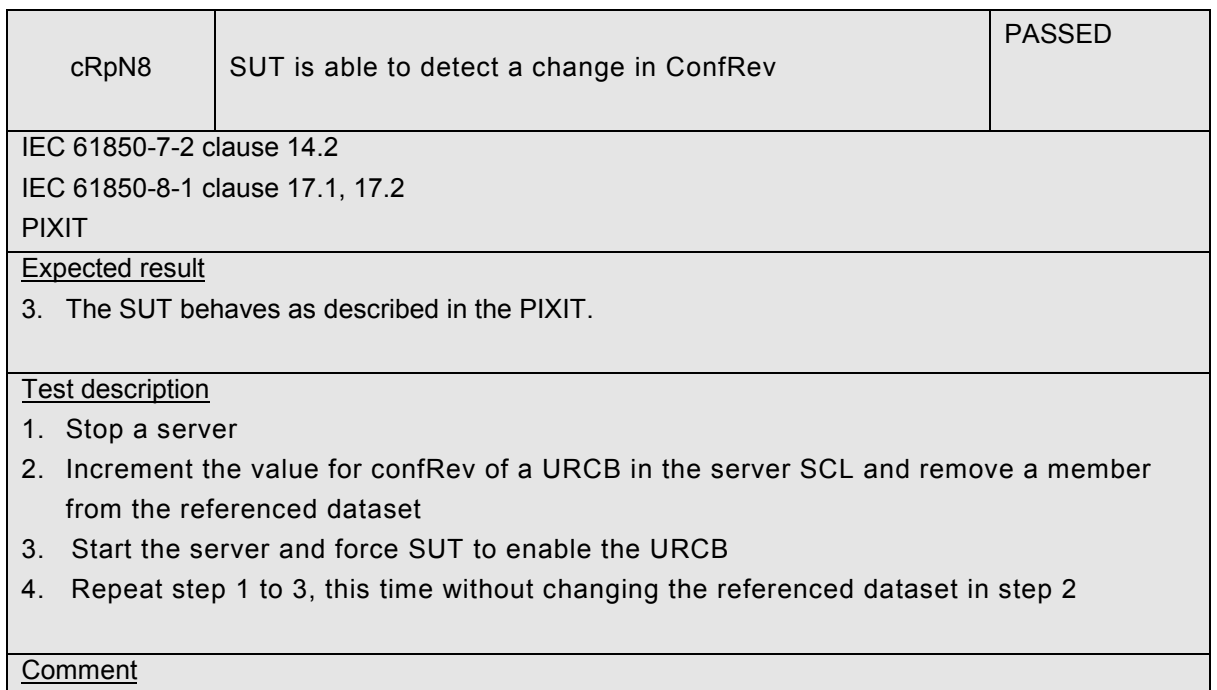

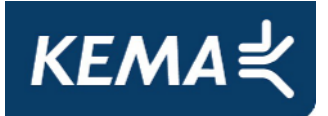

# **A4.3 Block 6: Buffered Reporting**

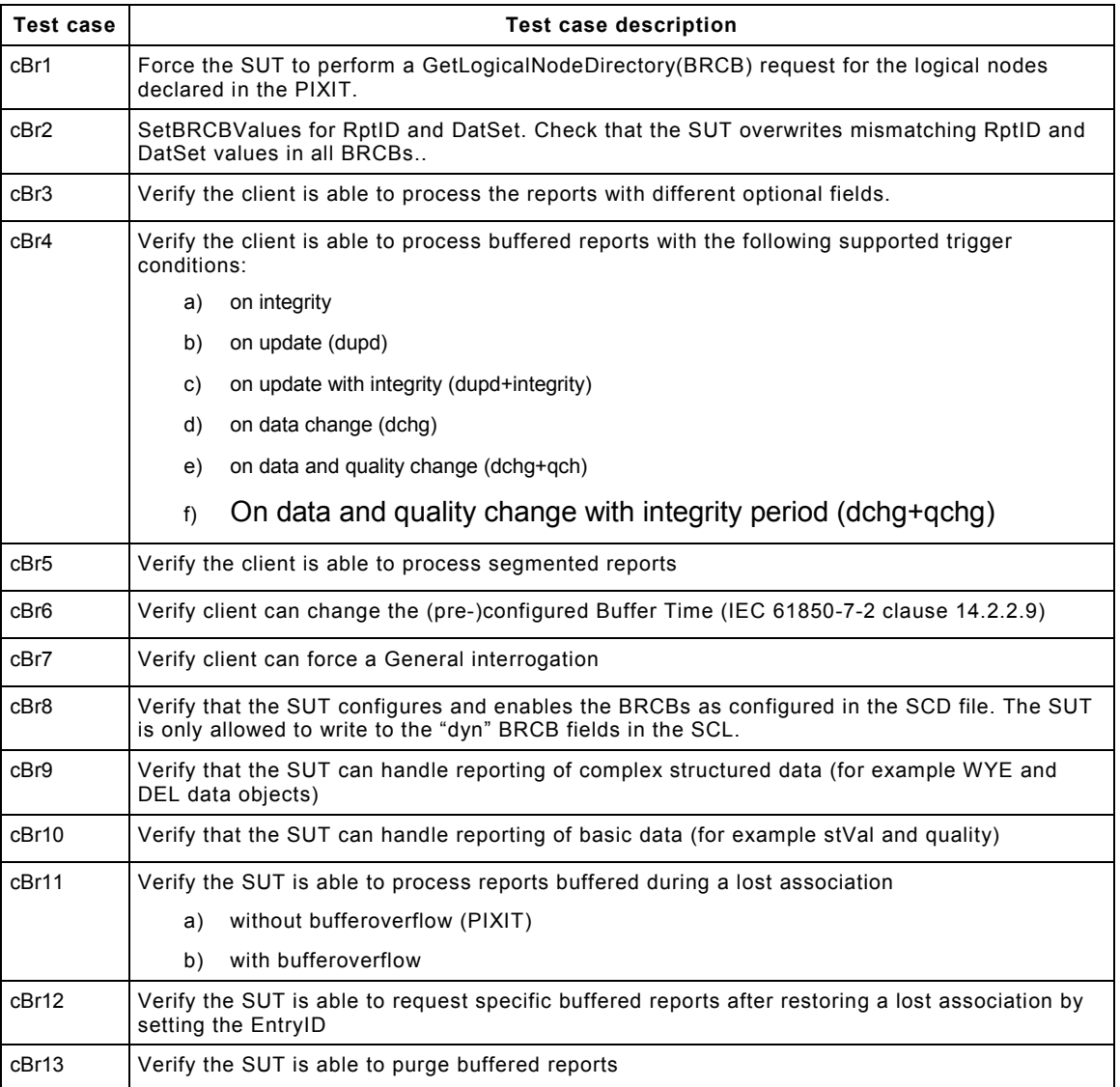

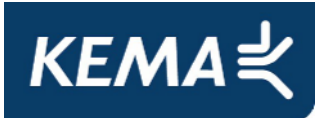

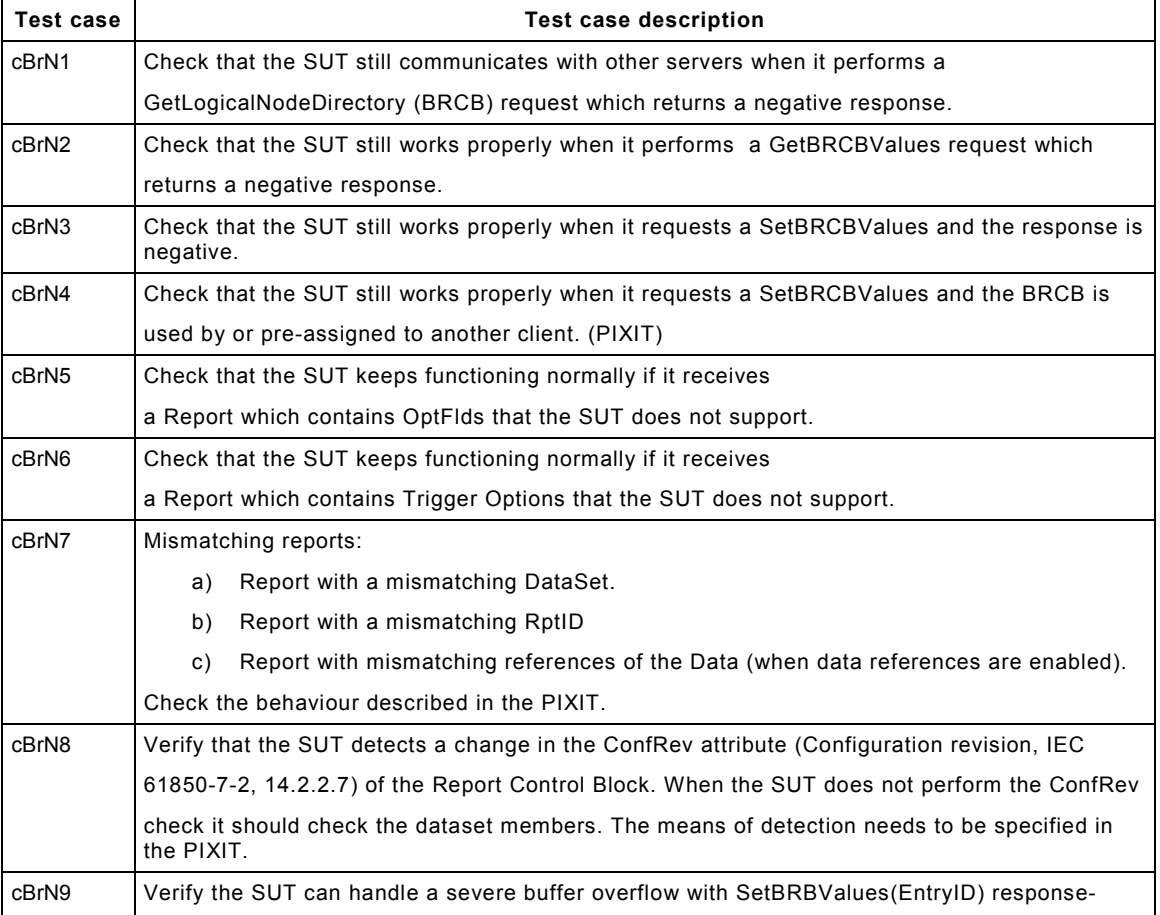

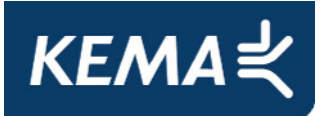

-42- 30107073-Consulting 11-0160

Detailed test procedures for Buffered Reporting

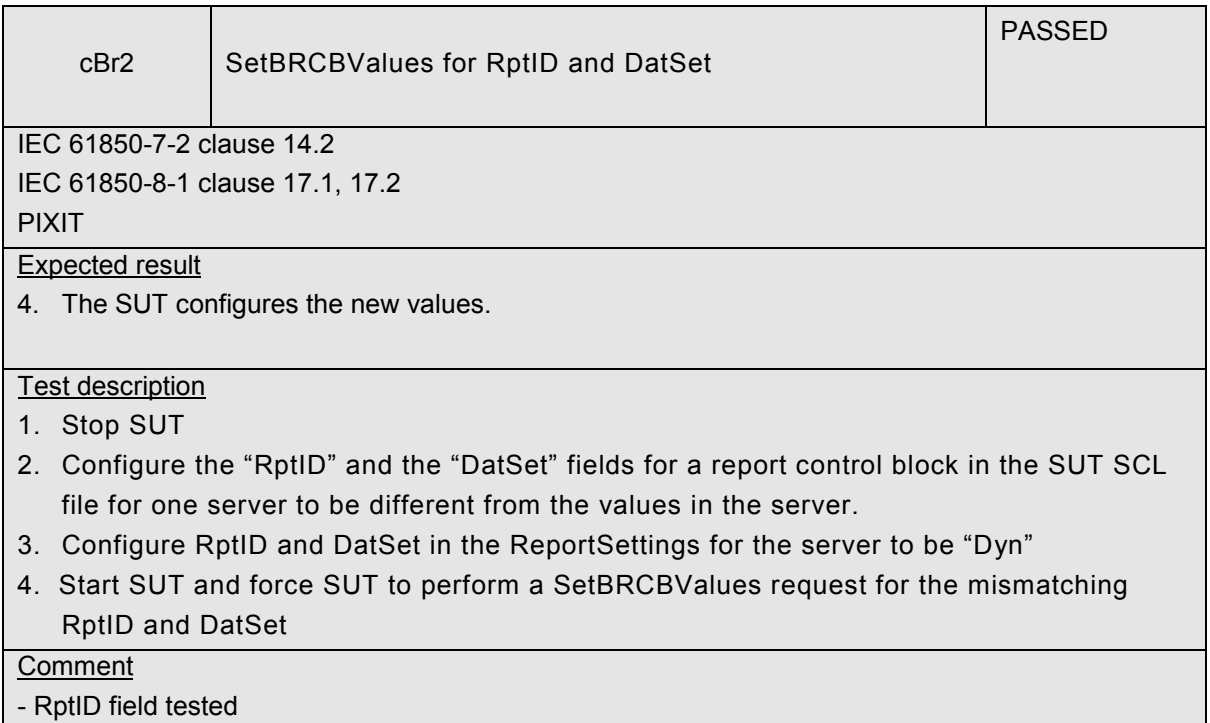

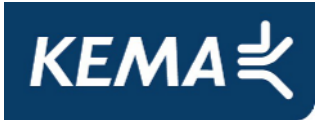

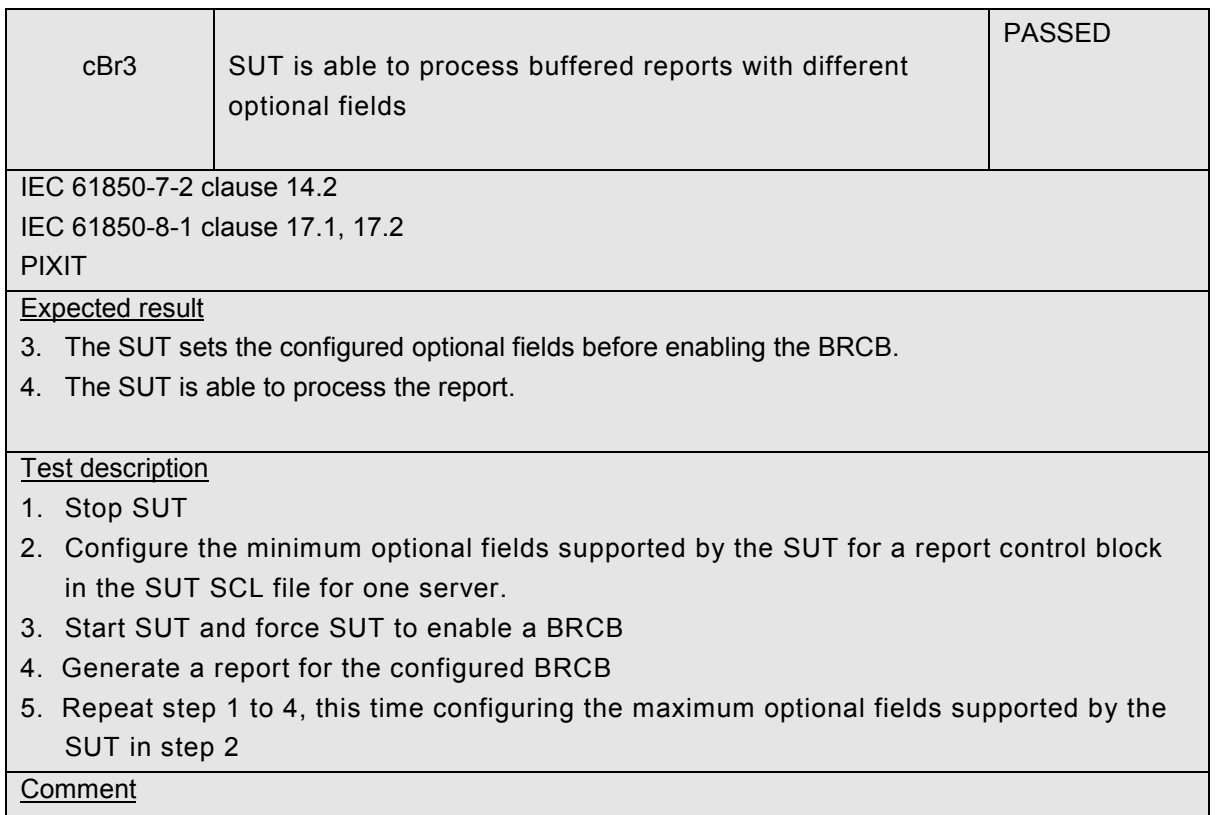

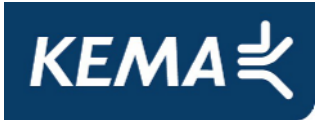

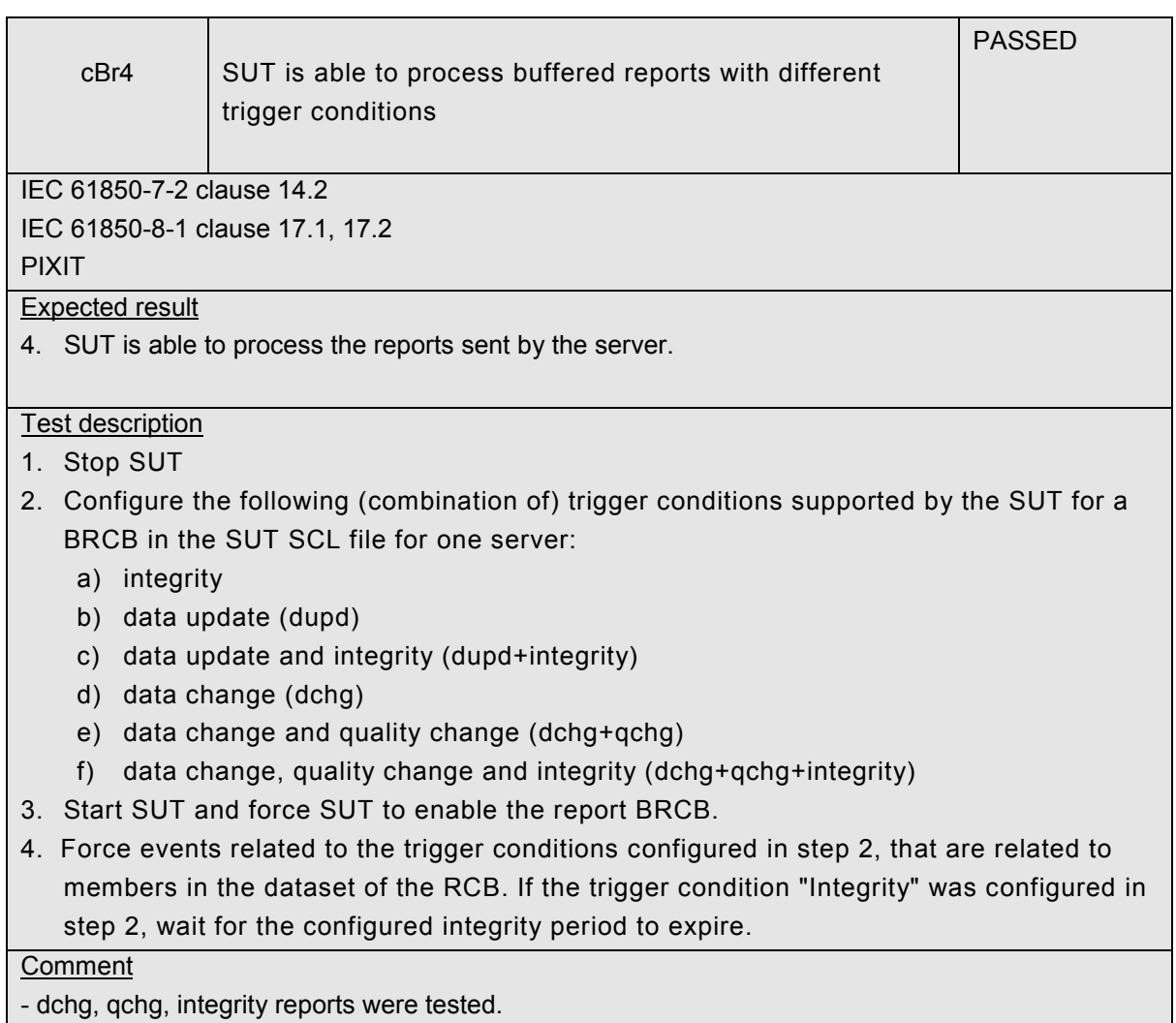

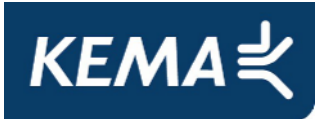

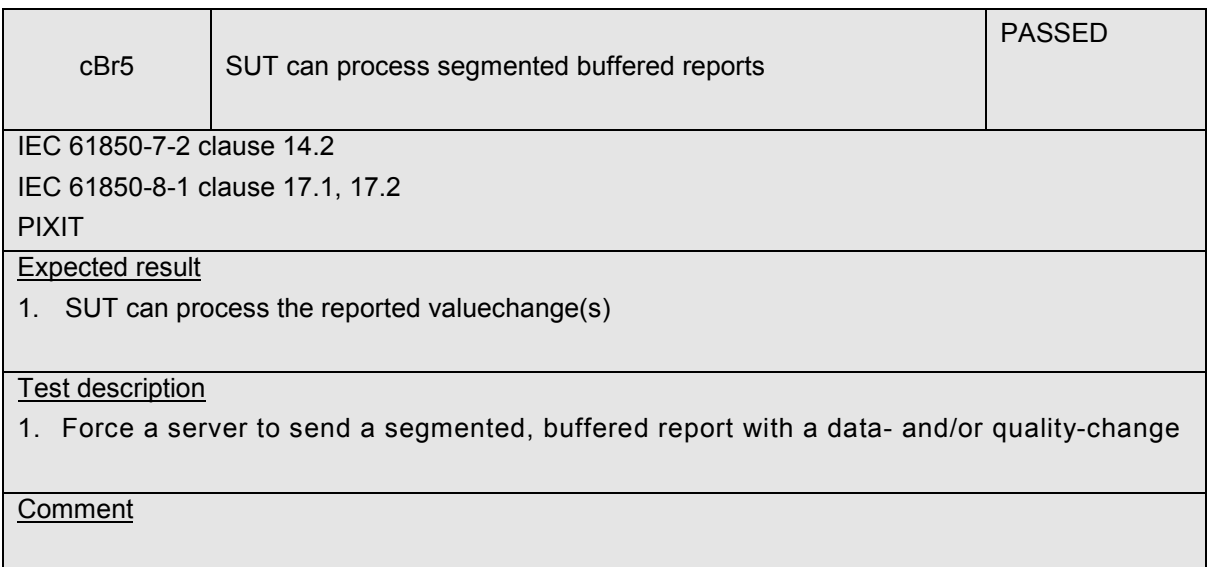

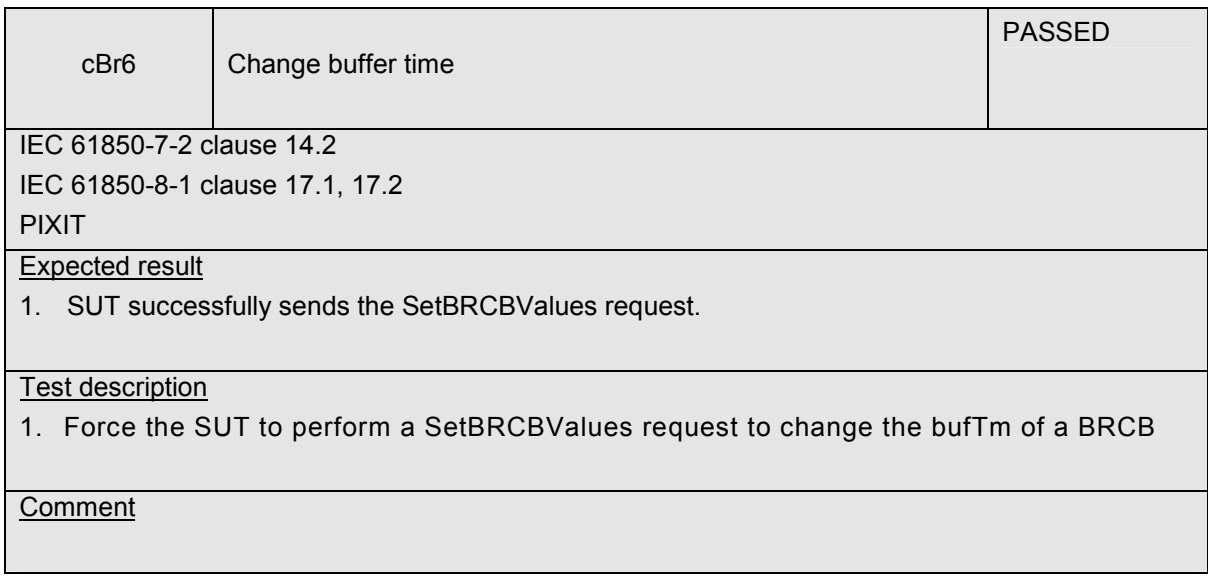

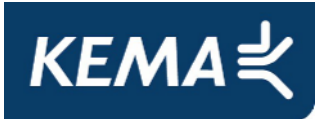

-46- 30107073-Consulting 11-0160

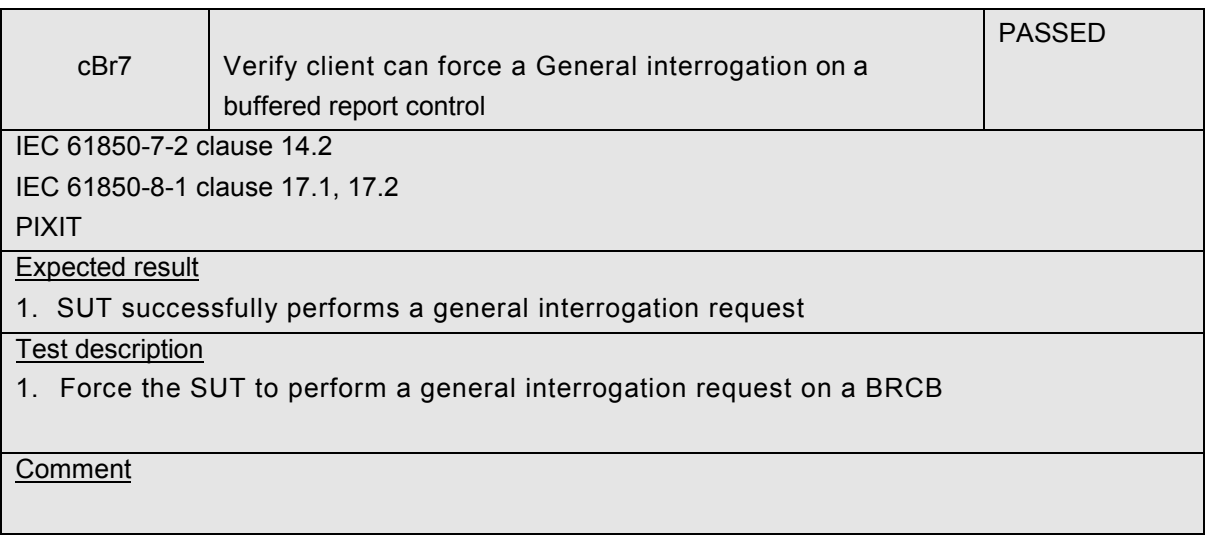

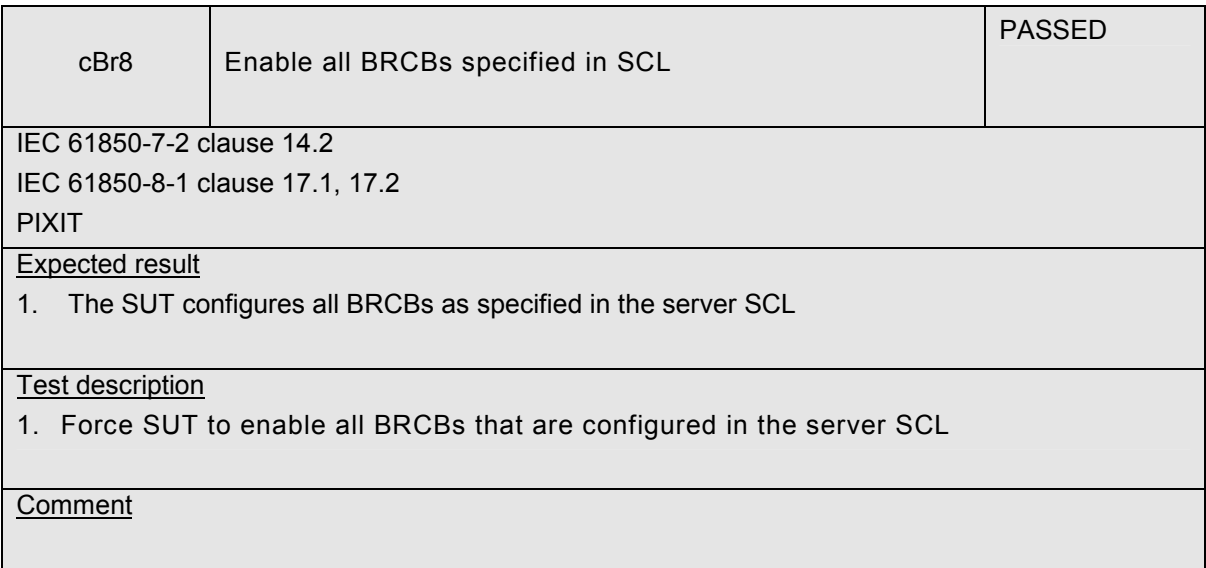

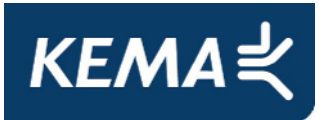

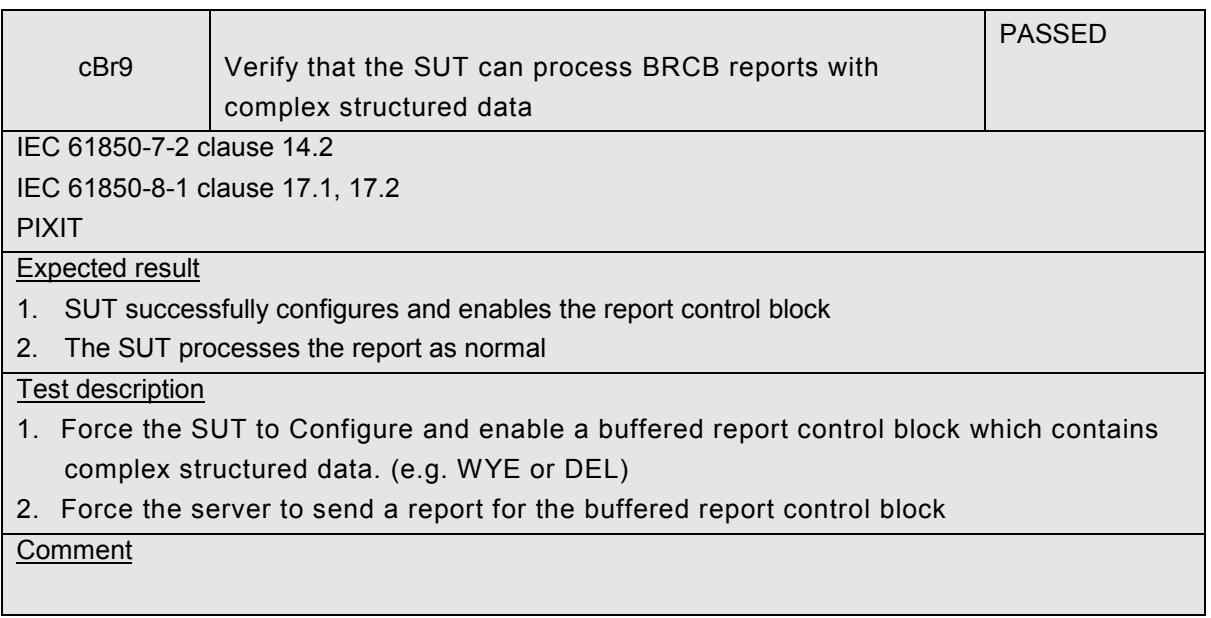

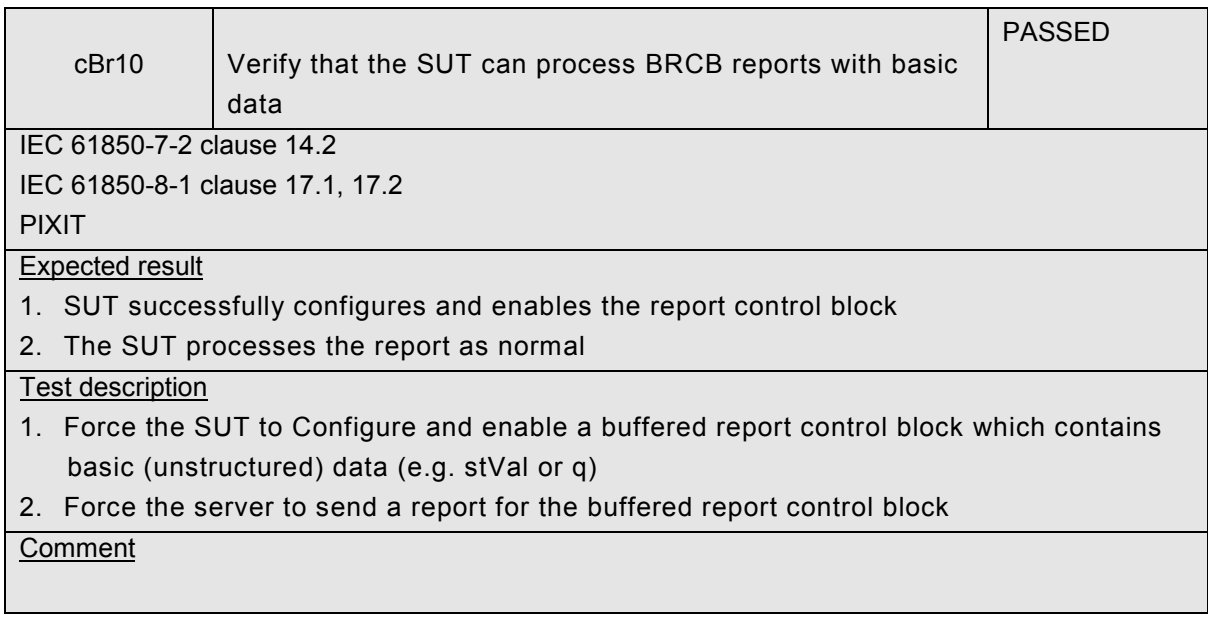

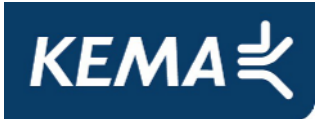

-48- 30107073-Consulting 11-0160

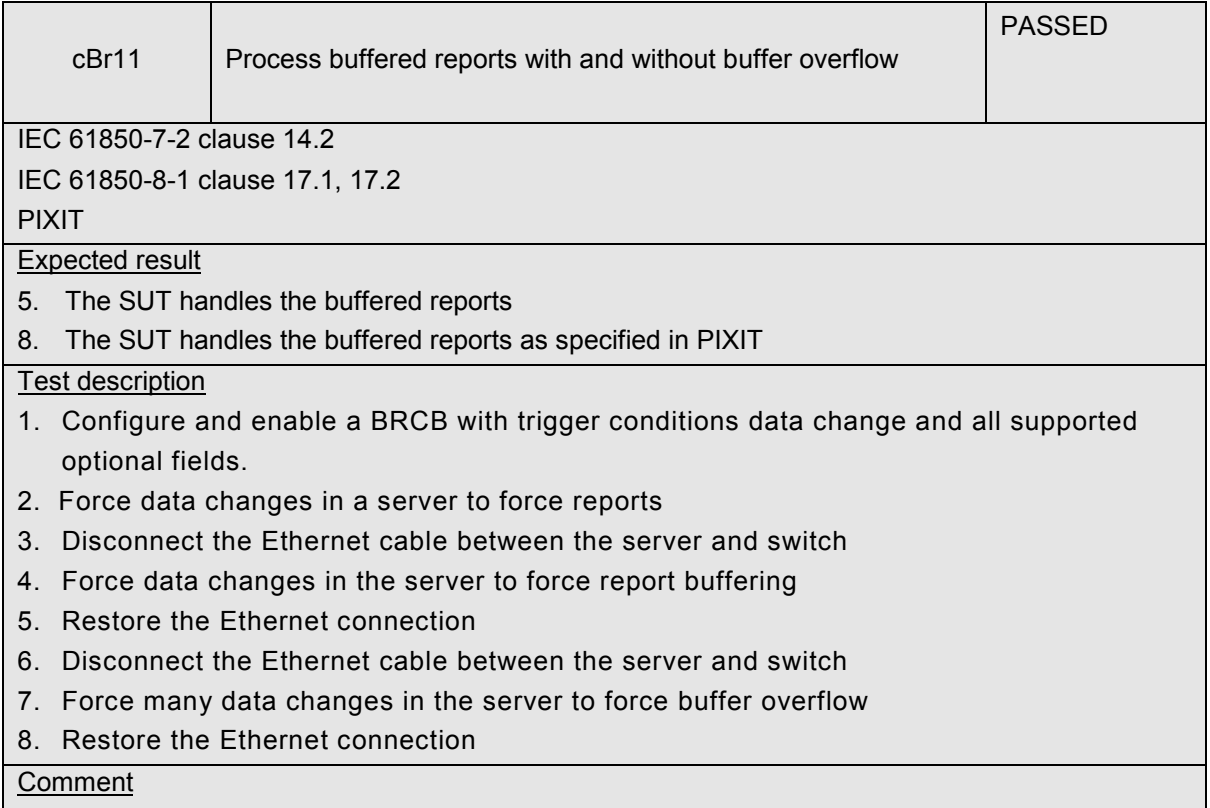

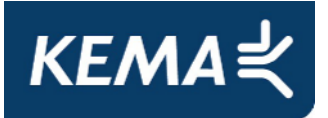

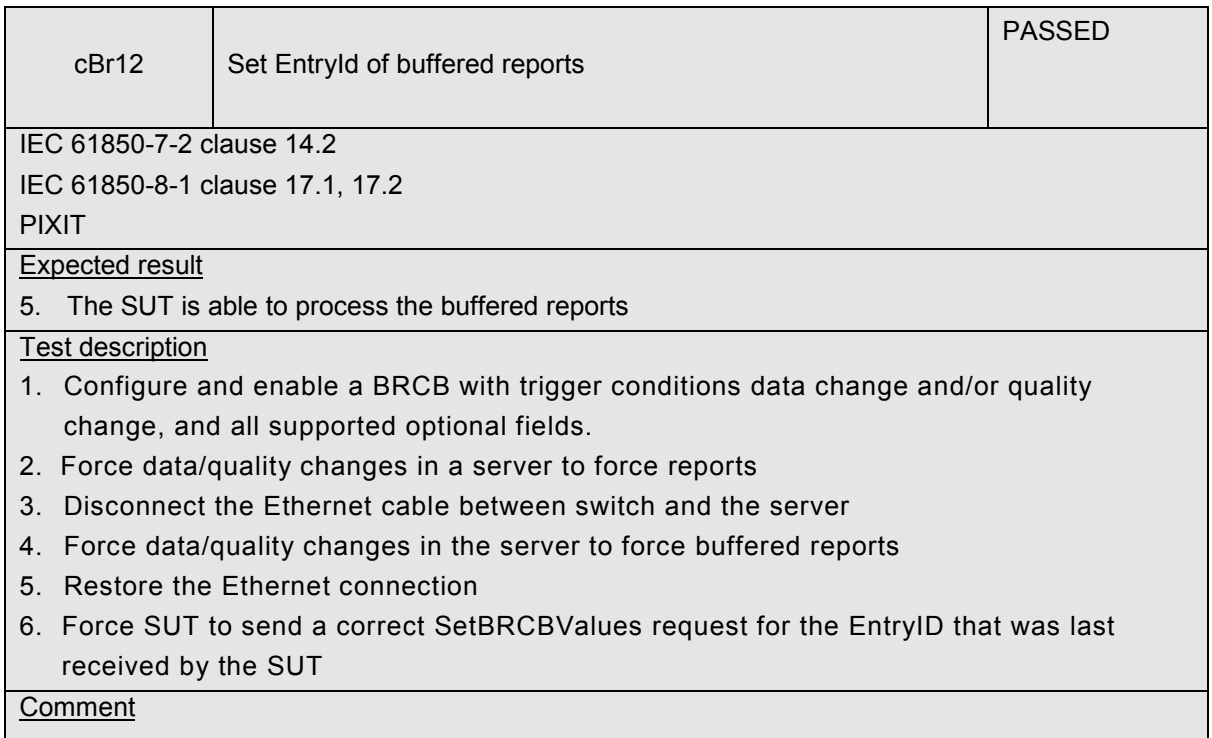

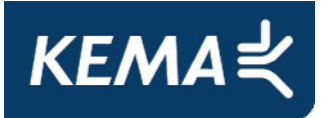

-50- 30107073-Consulting 11-0160

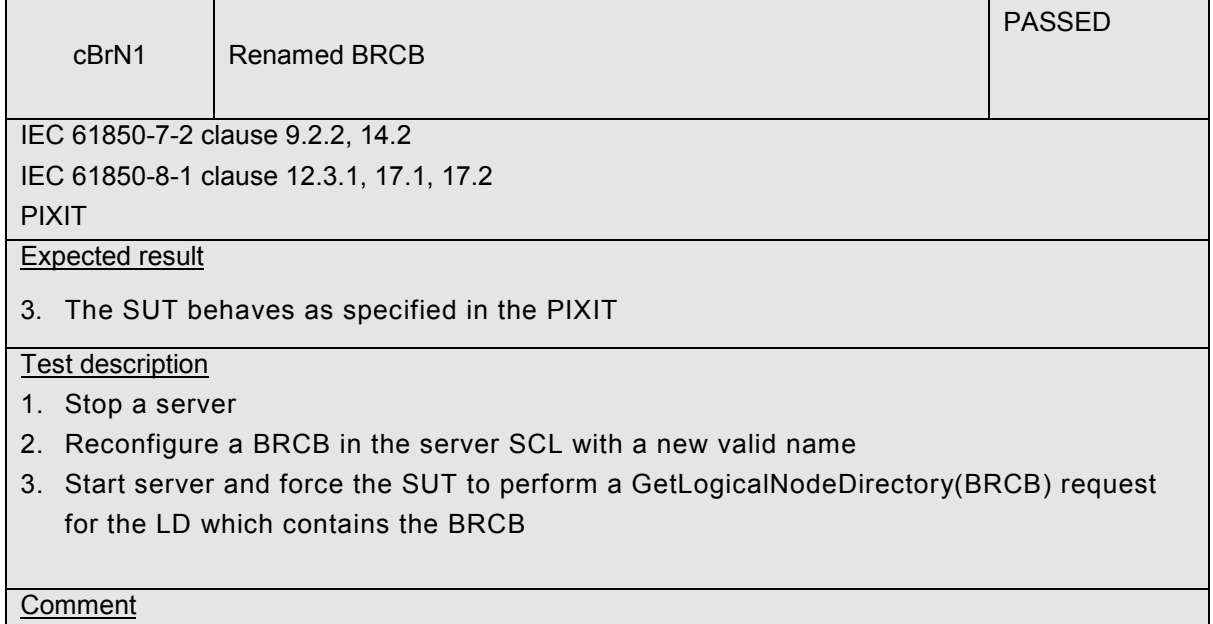

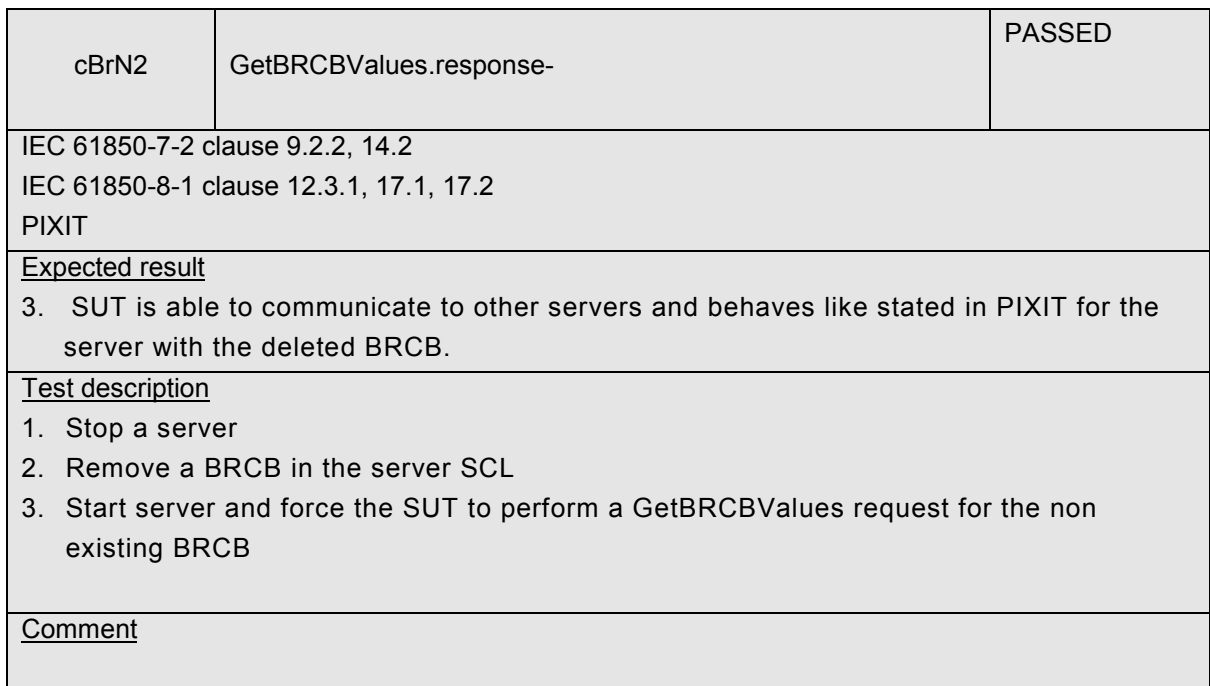

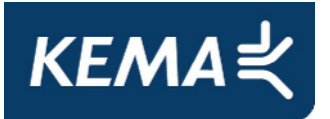

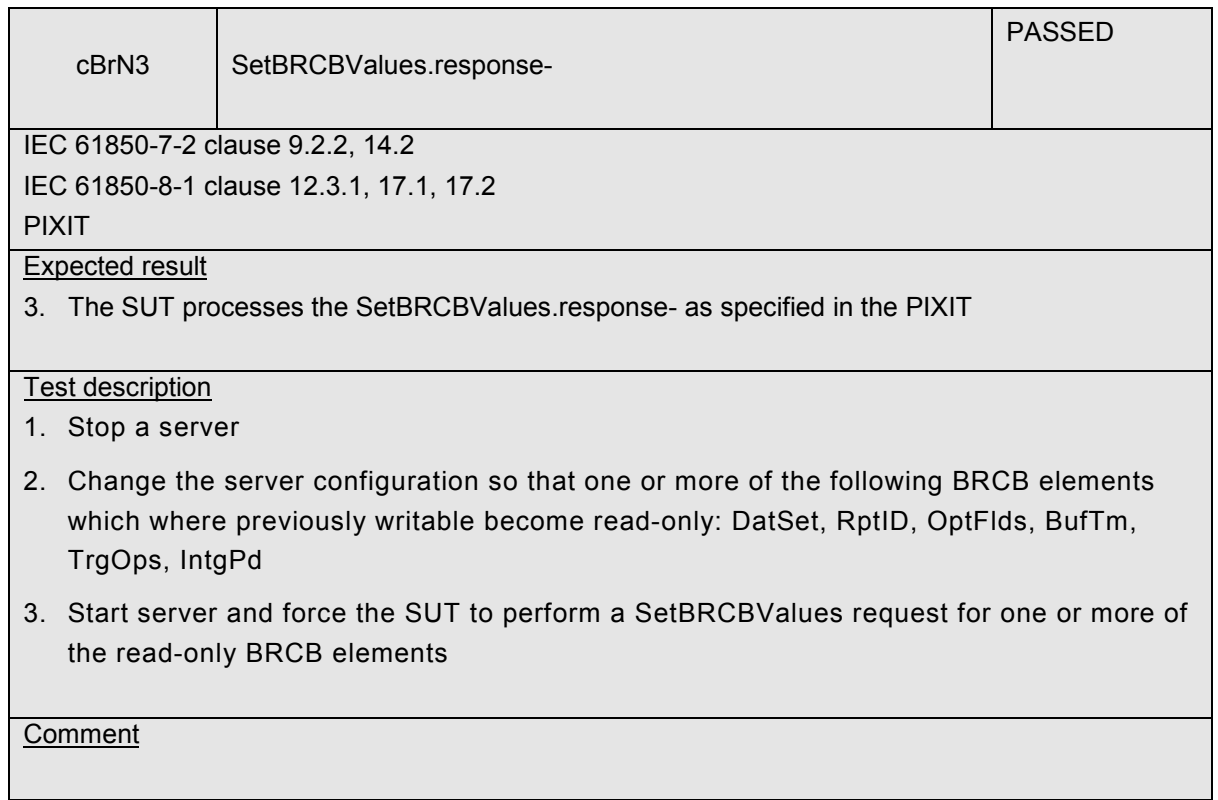

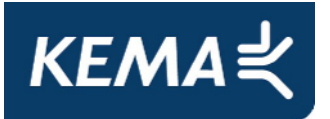

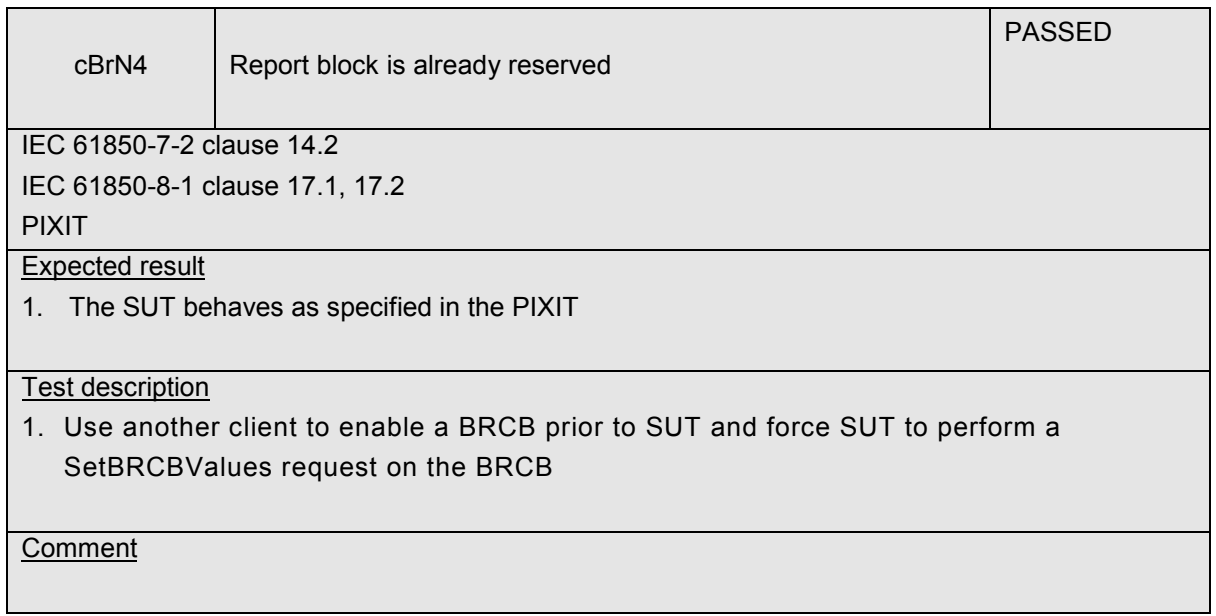

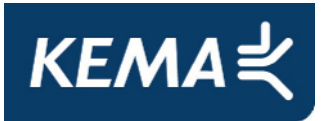

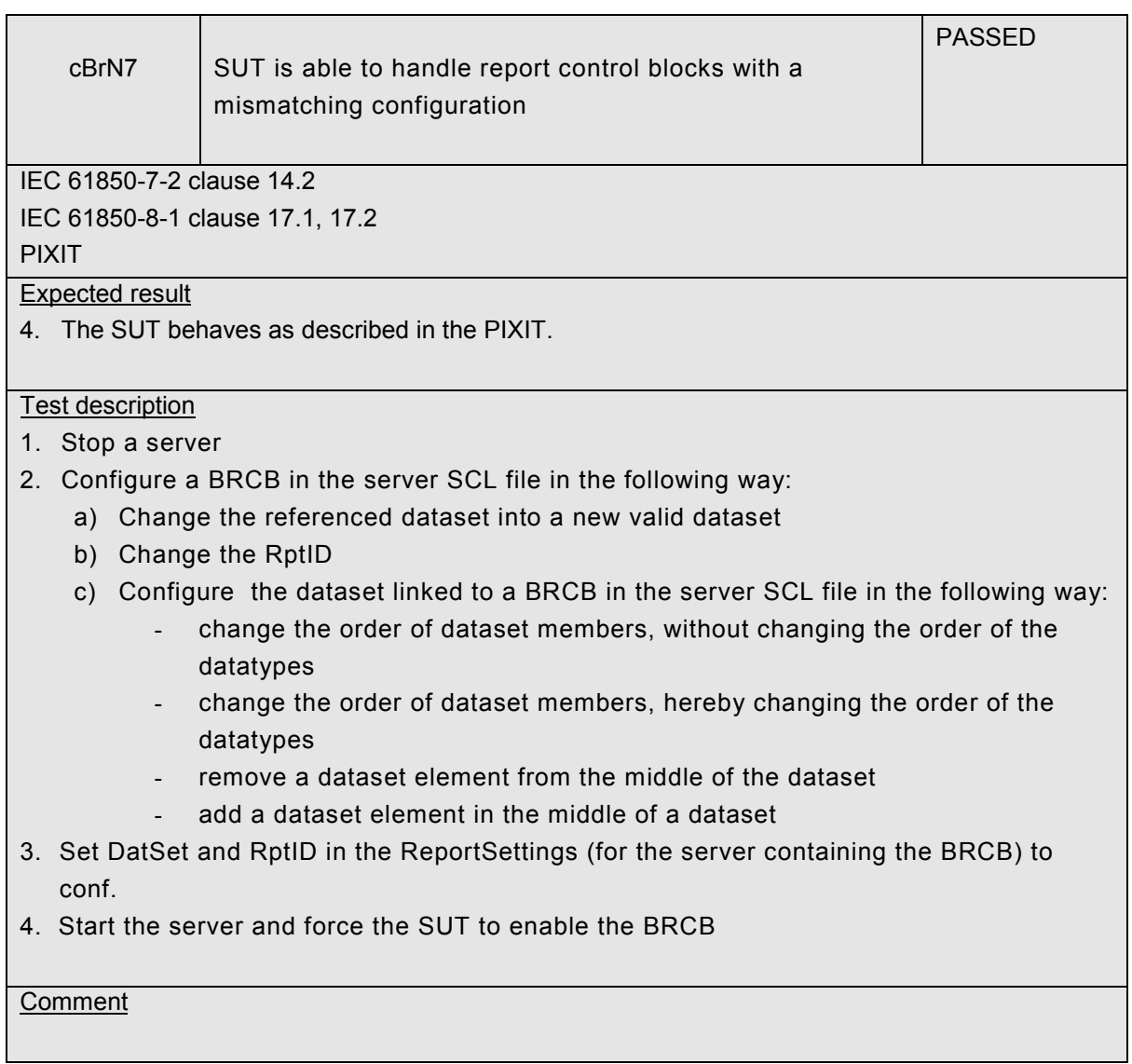

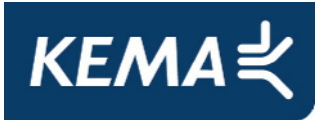

![](_page_53_Picture_95.jpeg)

![](_page_53_Picture_96.jpeg)

![](_page_54_Picture_0.jpeg)

-55- 30107073-Consulting 11-0160

#### A4.4 Block 12: Control

![](_page_54_Picture_95.jpeg)

![](_page_54_Picture_96.jpeg)

The testing of the control model has been divided in the four possible control models that can be implemented:

- Direct control with normal security.
- SBO control with normal security.
- Direct control with enhanced security.
- SBO control with enhanced security.

![](_page_55_Picture_0.jpeg)

-56- 30107073-Consulting 11-0160

#### Detailed test procedures for Control

![](_page_55_Picture_46.jpeg)

![](_page_56_Picture_0.jpeg)

![](_page_56_Picture_58.jpeg)

![](_page_57_Picture_0.jpeg)

## **A4.4a Block 12a: Direct Control**

![](_page_57_Picture_97.jpeg)

Detailed test procedures for Direct Control with normal security (DOns), excluding TimeActivatedOperate test cases.

![](_page_57_Picture_98.jpeg)

![](_page_58_Picture_0.jpeg)

![](_page_58_Picture_38.jpeg)

![](_page_59_Picture_0.jpeg)

## **A4.4b Block 12b: SBO Control**

![](_page_59_Picture_103.jpeg)

Detailed test procedures for SBO Control with normal security (SBOns), excluding TimeActivatedOperate test cases.

![](_page_59_Picture_104.jpeg)

![](_page_60_Picture_0.jpeg)

![](_page_60_Picture_78.jpeg)

![](_page_60_Picture_79.jpeg)

![](_page_61_Picture_0.jpeg)

![](_page_61_Picture_40.jpeg)

![](_page_62_Picture_0.jpeg)

-63- 30107073-Consulting 11-0160

## **A4.4c Block 12c: Direct Control with Enhanced Security**

![](_page_62_Picture_70.jpeg)

Detailed test procedures for Direct Control with enhanced security (DOes), excluding TimeActivatedOperate test cases.

![](_page_63_Picture_0.jpeg)

-64- 30107073-Consulting 11-0160

![](_page_63_Picture_76.jpeg)

![](_page_63_Picture_77.jpeg)

![](_page_64_Picture_0.jpeg)

-65- 30107073-Consulting 11-0160

## **A4.4d Block 12d: Enhanced SBO Control**

![](_page_64_Picture_89.jpeg)

Detailed test procedures for SBO Control with enhanced security (SBOes), excluding TimeActivatedOperate test cases.

![](_page_65_Picture_0.jpeg)

-66- 30107073-Consulting 11-0160

![](_page_65_Picture_46.jpeg)

![](_page_66_Picture_0.jpeg)

![](_page_66_Picture_75.jpeg)

![](_page_66_Picture_76.jpeg)

![](_page_67_Picture_0.jpeg)

-68- 30107073-Consulting 11-0160

![](_page_67_Picture_40.jpeg)

![](_page_68_Picture_0.jpeg)

## **A4.5 Block 13: Time and time synchronization**

![](_page_68_Picture_74.jpeg)

![](_page_68_Picture_75.jpeg)

### Detailed test procedures for Time and time synchronization

![](_page_68_Picture_76.jpeg)

![](_page_69_Picture_0.jpeg)

![](_page_69_Picture_55.jpeg)

![](_page_70_Picture_0.jpeg)

![](_page_70_Picture_69.jpeg)